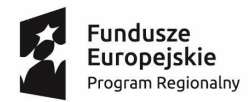

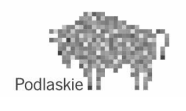

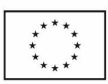

Zał*ą*cznik nr 2 do SIWZ

# OPIS PRZEDMIOTU ZAMÓWIENIA

Przedmiotem zamówienia jest dostawa infrastruktury serwerowej z systemem wykonywania kopii danych, infrastruktury sieciowej oraz podstawowego wyposażenia komputerowego w ramach realizowanego projektu pt. "Przebudowa i adaptacja infrastruktury dydaktycznej, wraz z zakupem wyposażenia służącego dostosowaniu oferty dydaktycznej do uczestnictwa Państwowej Wyższej Szkoły Informatyki i Przedsiębiorczości w Łomży w procesie praktycznego kształcenia studentów" według poniższego podziału:

# **Zadanie 1 - Dostawa infrastruktury serwerowej z systemem wykonywania kopii danych**

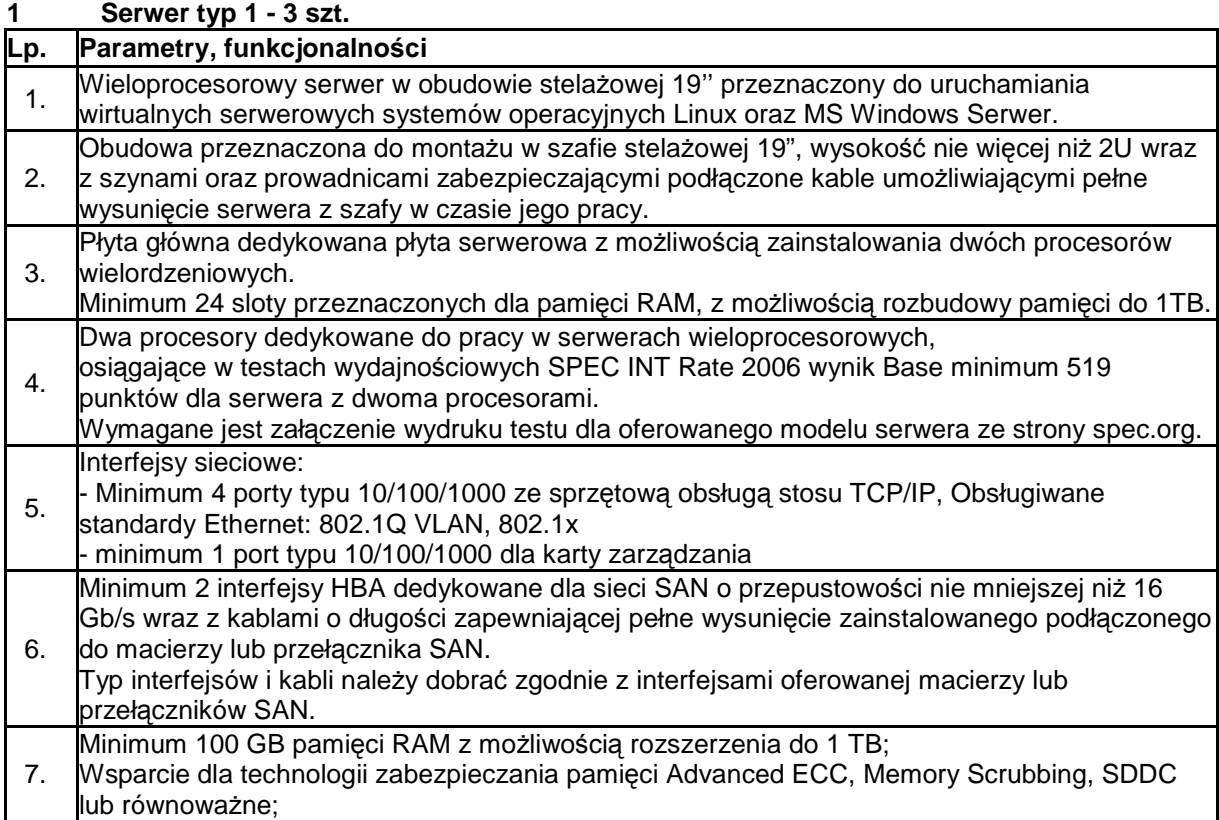

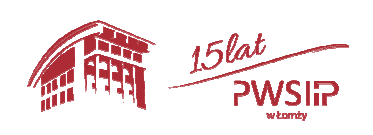

Projekt pn "Przebudowa i adaptacja infrastruktury dydaktycznej, wraz z zakupem wyposażenia 43 służącego dostosowaniu oferty dydaktycznej do uczestnictwa Państwowej Wyższej szkoły Informatyki i Przedsiębiorczości w Łomży w procesie praktycznego kształcenia studentów" współfinansowany przez Unię Europejską ze środków Europejskiego Funduszu Rozwoju Regionalnego w ramach Regionalnego Programu Operacyjnego Województwa Podlaskiego na lata 2014-2020, Oś priorytetowa VIII. Infrastruktura dla usług użyteczności publicznej, działanie 8.2 Uzupełnienie deficytów w zakresie infrastruktury edukacyjnej i szkoleniowej, Poddziałanie 8.2.1 Infrastruktura przedszkolna, kształcenia zawodowego i ustawicznego

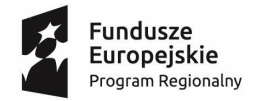

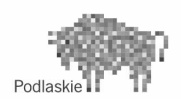

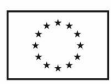

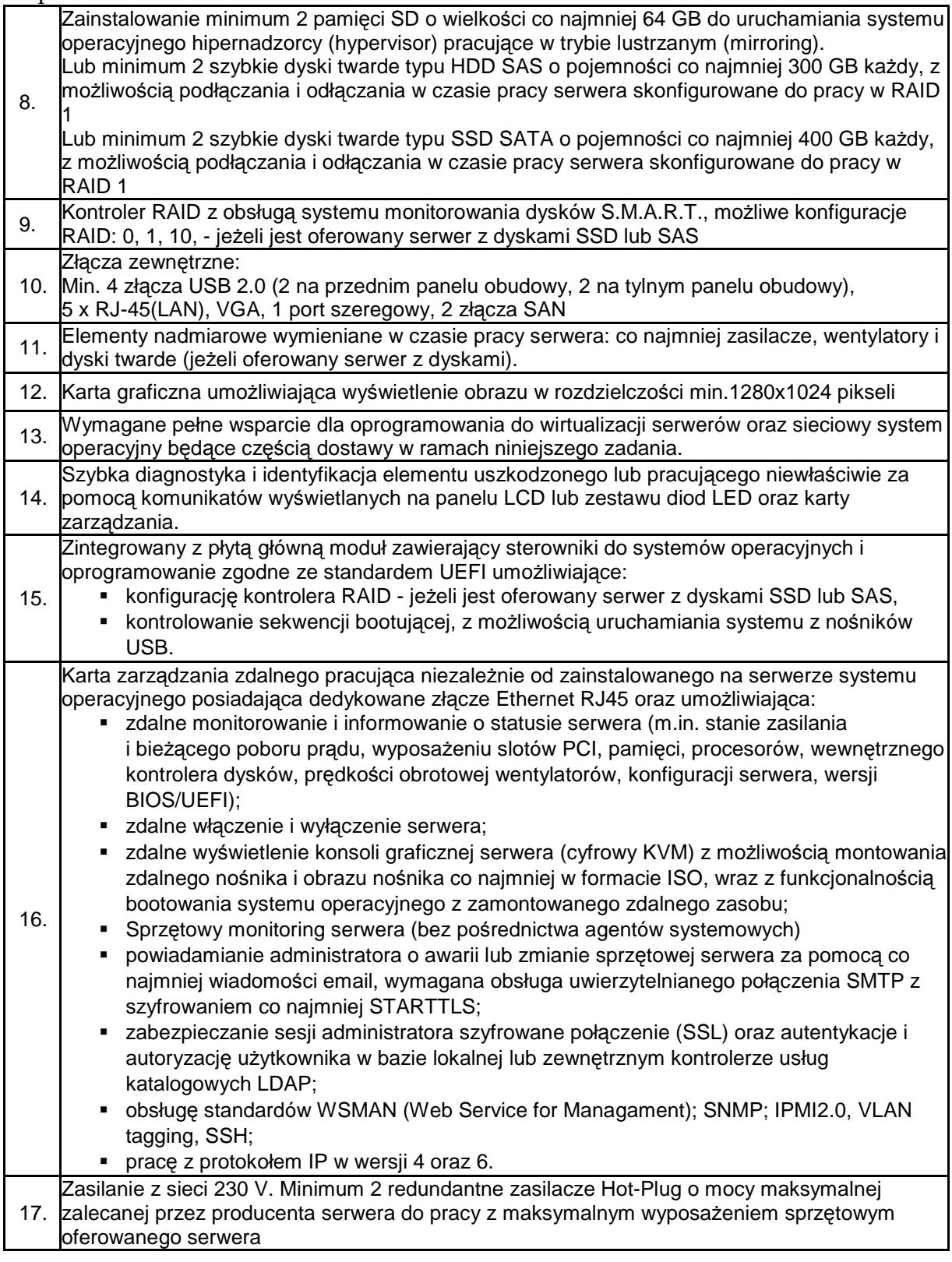

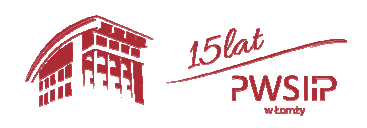

Projekt pn "Przebudowa i adaptacja infrastruktury dydaktycznej, wraz z zakupem wyposażenia 44 służącego dostosowaniu oferty dydaktycznej do uczestnictwa Państwowej Wyższej szkoły Informatyki i Przedsiębiorczości w Łomży w procesie praktycznego kształcenia studentów" współfinansowany przez Unię Europejską ze środków Europejskiego Funduszu Rozwoju Regionalnego w ramach Regionalnego Programu Operacyjnego Województwa Podlaskiego na lata 2014-2020, Oś priorytetowa VIII. Infrastruktura dla usług użyteczności publicznej, działanie 8.2 Uzupełnienie deficytów w zakresie infrastruktury edukacyjnej i szkoleniowej, Poddziałanie 8.2.1 Infrastruktura przedszkolna, kształcenia zawodowego i ustawicznego

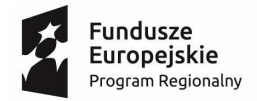

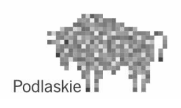

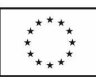

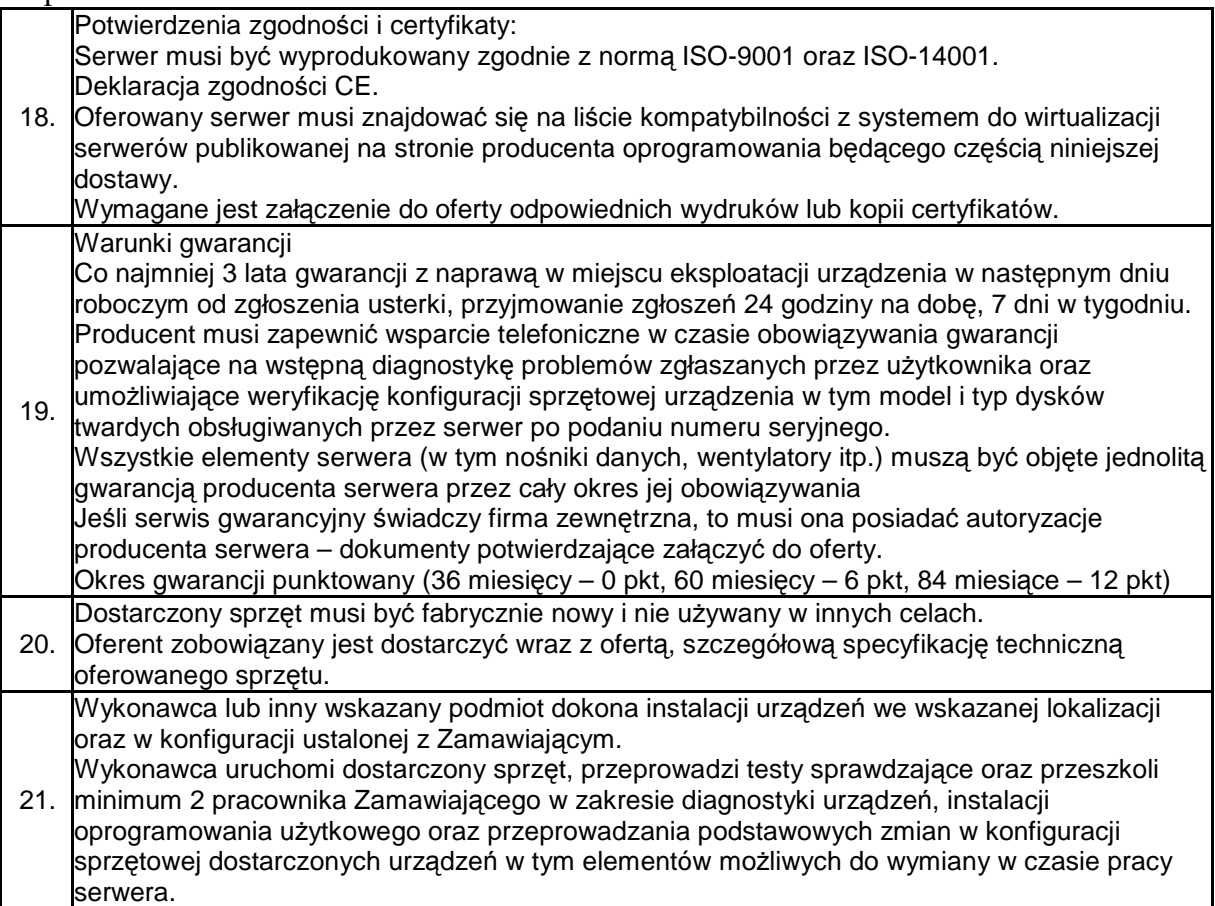

# **2 Serwer typ 2 – 1 szt.**

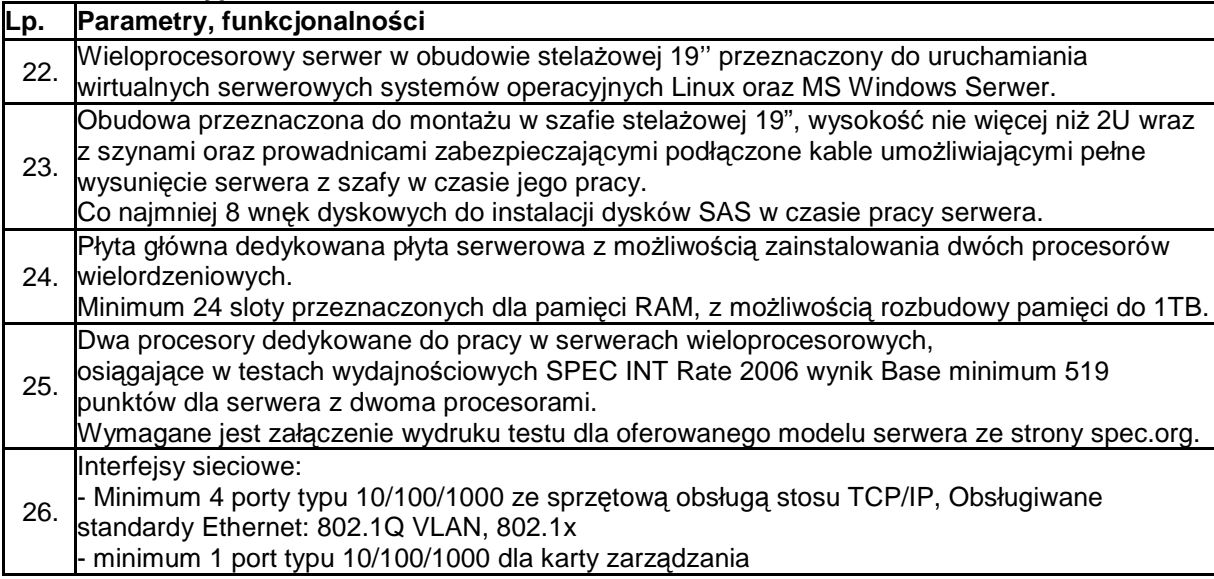

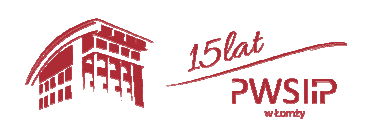

Projekt pn "Przebudowa i adaptacja infrastruktury dydaktycznej, wraz z zakupem wyposażenia 45 służącego dostosowaniu oferty dydaktycznej do uczestnictwa Państwowej Wyższej szkoły Informatyki i Przedsiębiorczości w Łomży w procesie praktycznego kształcenia studentów" współfinansowany przez Unię Europejską ze środków Europejskiego Funduszu Rozwoju Regionalnego w ramach Regionalnego Programu Operacyjnego Województwa Podlaskiego na lata 2014-2020, Oś priorytetowa VIII. Infrastruktura dla usług użyteczności publicznej, działanie 8.2 Uzupełnienie deficytów w zakresie infrastruktury edukacyjnej i szkoleniowej, Poddziałanie 8.2.1 Infrastruktura przedszkolna, kształcenia zawodowego i ustawicznego

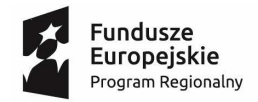

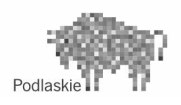

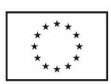

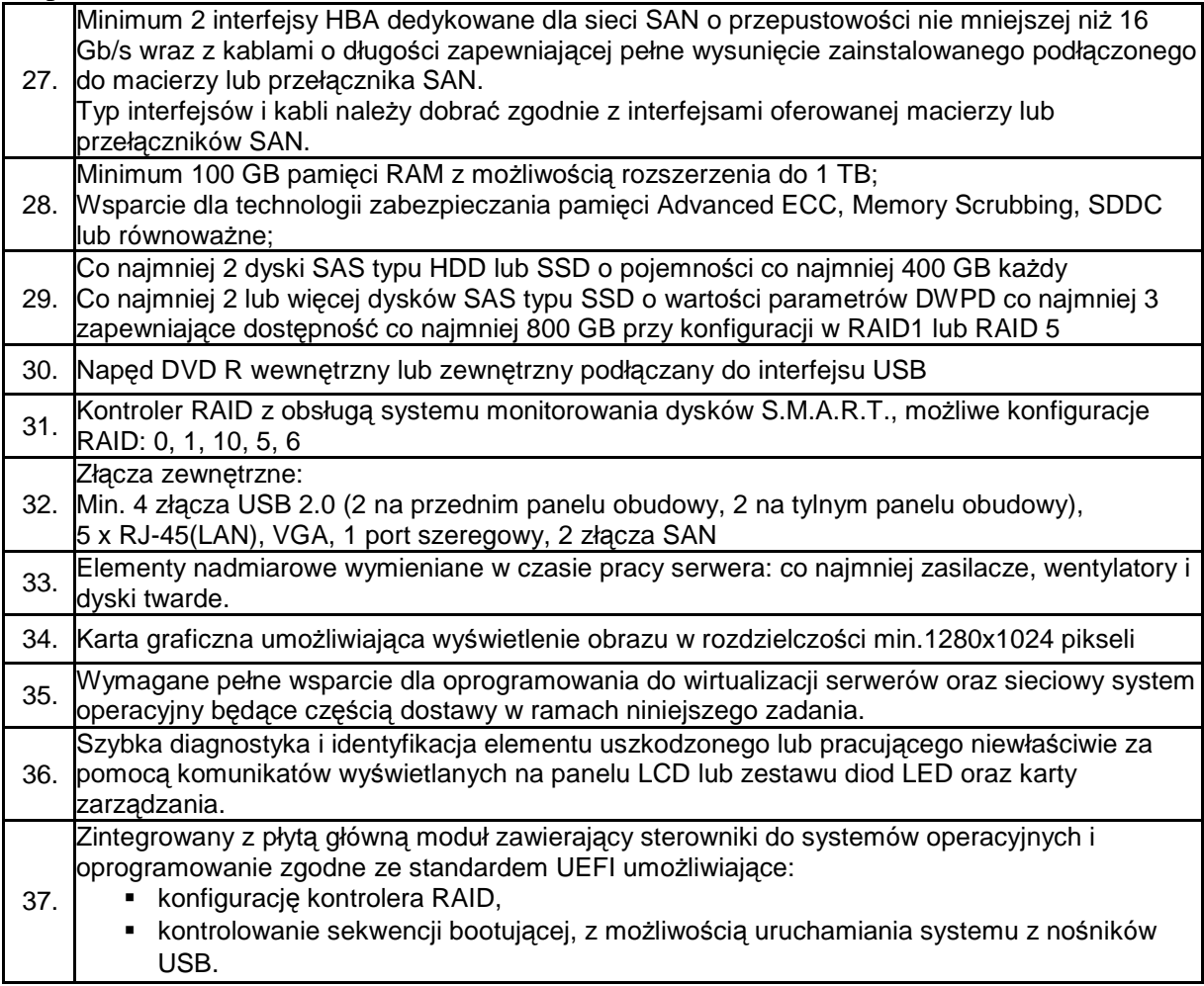

Projekt pn "Przebudowa i adaptacja infrastruktury dydaktycznej, wraz z zakupem wyposażenia  $46\,$ służącego dostosowaniu oferty dydaktycznej do uczestnictwa Państwowej Wyższej szkoły Informatyki i Przedsiębiorczości w Łomży w procesie praktycznego kształcenia studentów" współfinansowany przez Unię Europejską ze środków Europejskiego Funduszu Rozwoju Regionalnego w ramach Regionalnego Programu Operacyjnego Województwa Podlaskiego na lata 2014-2020, Oś priorytetowa VIII. Infrastruktura dla usług użyteczności publicznej, działanie 8.2 Uzupełnienie deficytów w zakresie infrastruktury edukacyjnej i szkoleniowej, Poddziałanie 8.2.1 Infrastruktura przedszkolna, kształcenia zawodowego i ustawicznego

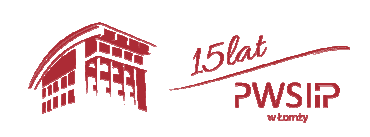

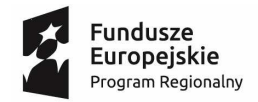

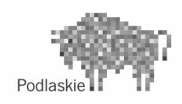

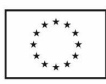

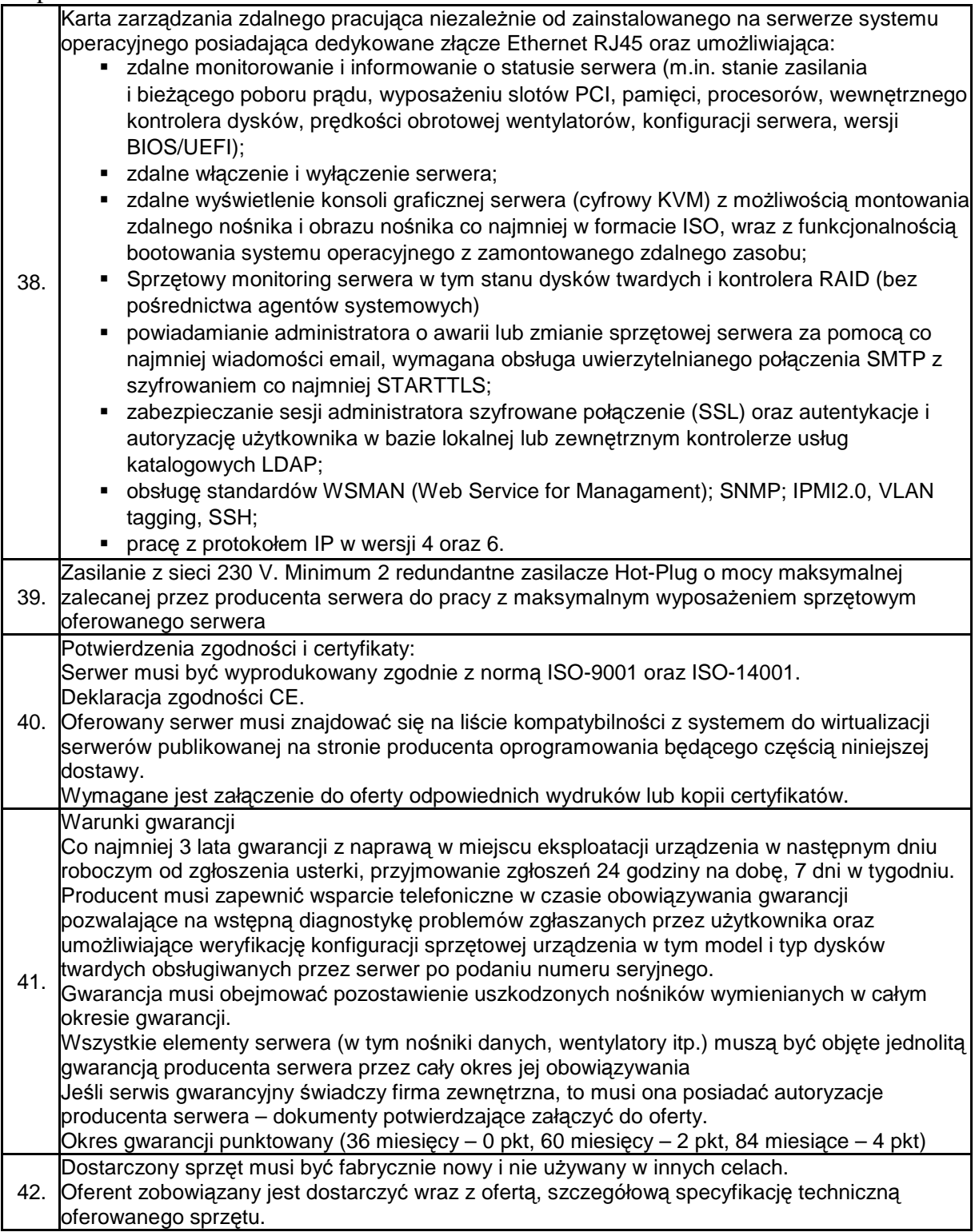

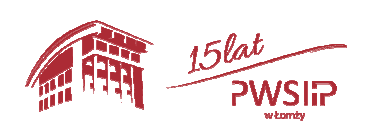

Projekt pn "Przebudowa i adaptacja infrastruktury dydaktycznej, wraz z zakupem wyposażenia 47 służącego dostosowaniu oferty dydaktycznej do uczestnictwa Państwowej Wyższej szkoły Informatyki i Przedsiębiorczości w Łomży w procesie praktycznego kształcenia studentów" współfinansowany przez Unię Europejską ze środków Europejskiego Funduszu Rozwoju Regionalnego w ramach Regionalnego Programu Operacyjnego Województwa Podlaskiego na lata 2014-2020, Oś priorytetowa VIII. Infrastruktura dla usług użyteczności publicznej, działanie 8.2 Uzupełnienie deficytów w zakresie infrastruktury edukacyjnej i szkoleniowej, Poddziałanie 8.2.1 Infrastruktura przedszkolna, kształcenia zawodowego i ustawicznego

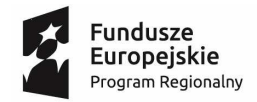

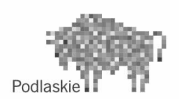

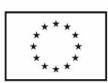

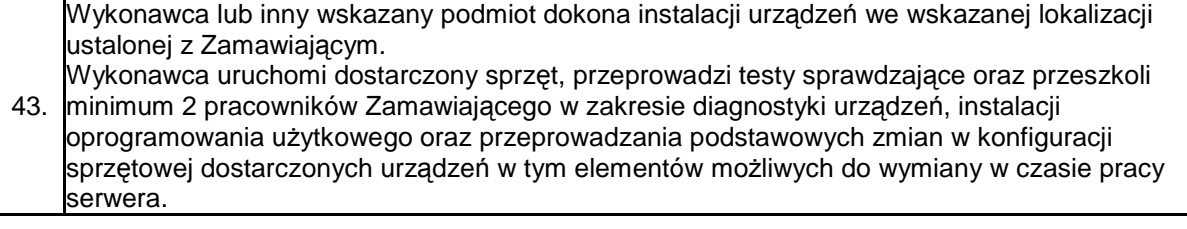

# 3 **Macierz dyskowa – 1 szt.**

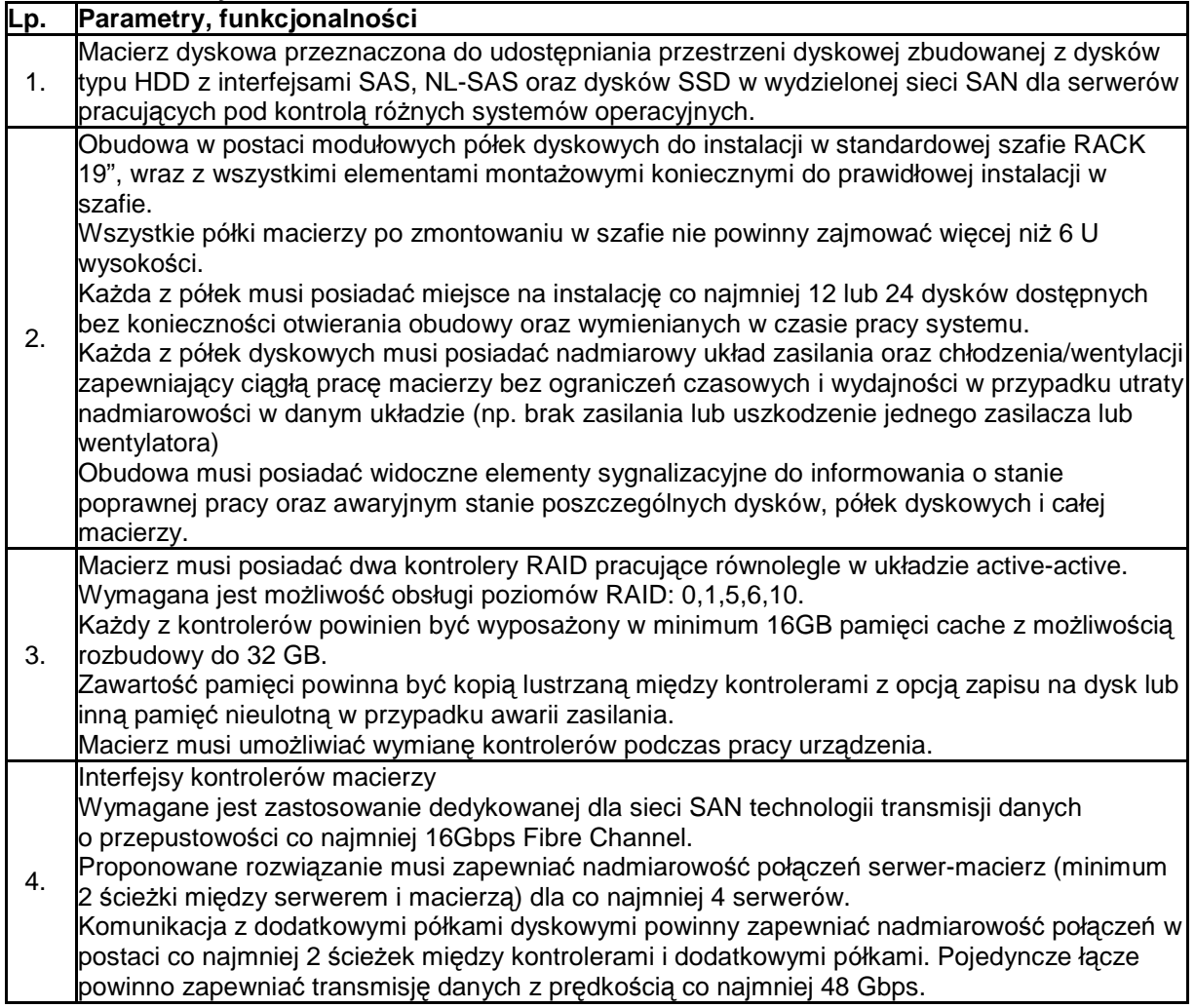

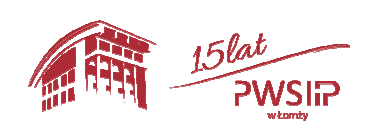

Projekt pn "Przebudowa i adaptacja infrastruktury dydaktycznej, wraz z zakupem wyposażenia 48 służącego dostosowaniu oferty dydaktycznej do uczestnictwa Państwowej Wyższej szkoły Informatyki i Przedsiębiorczości w Łomży w procesie praktycznego kształcenia studentów" współfinansowany przez Unię Europejską ze środków Europejskiego Funduszu Rozwoju Regionalnego w ramach Regionalnego Programu Operacyjnego Województwa Podlaskiego na lata 2014-2020, Oś priorytetowa VIII. Infrastruktura dla usług użyteczności publicznej, działanie 8.2 Uzupełnienie deficytów w zakresie infrastruktury edukacyjnej i szkoleniowej, Poddziałanie 8.2.1 Infrastruktura przedszkolna, kształcenia zawodowego i ustawicznego

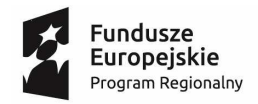

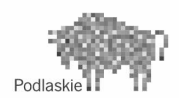

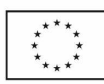

15lat<br>PWSIP

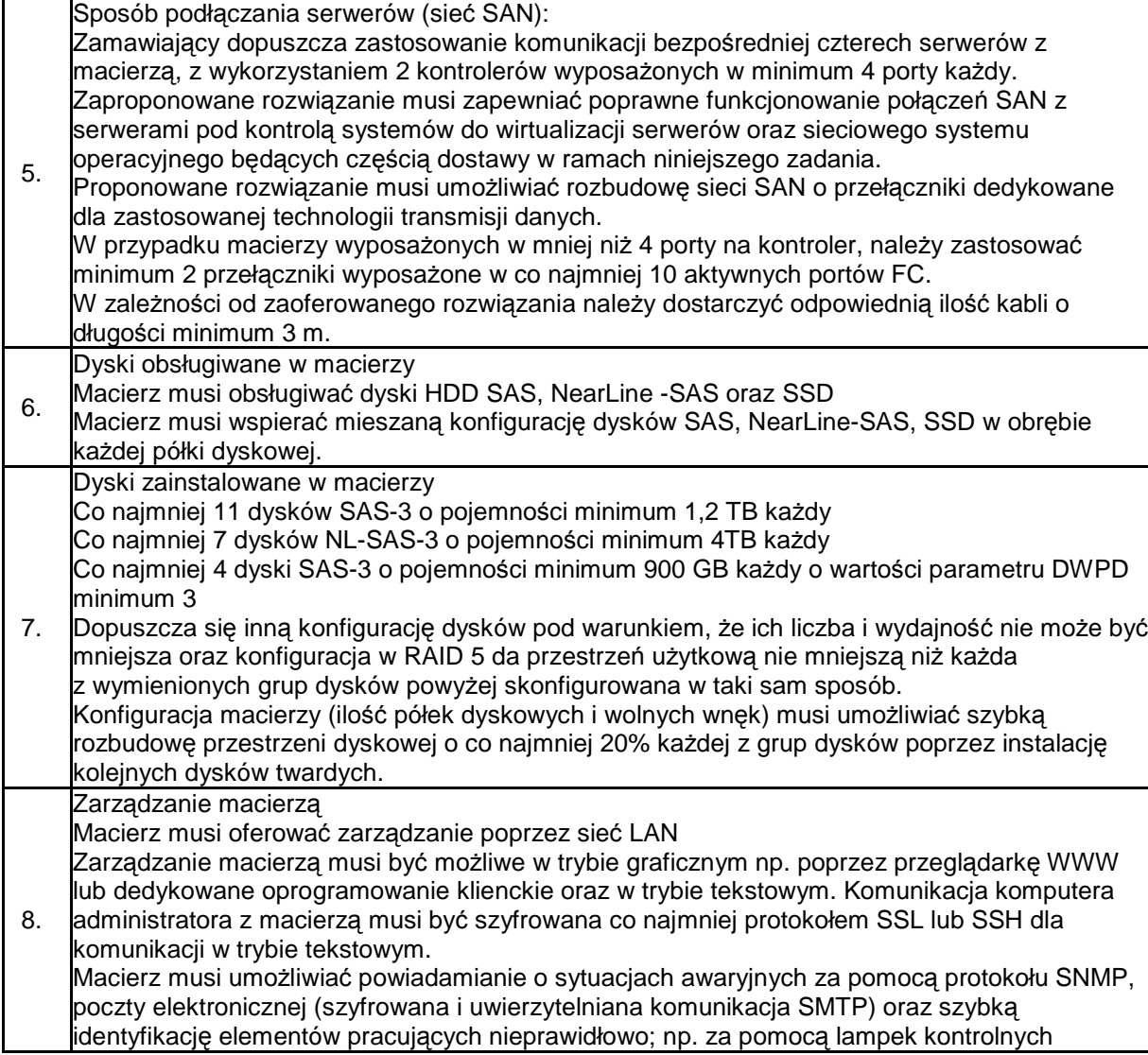

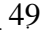

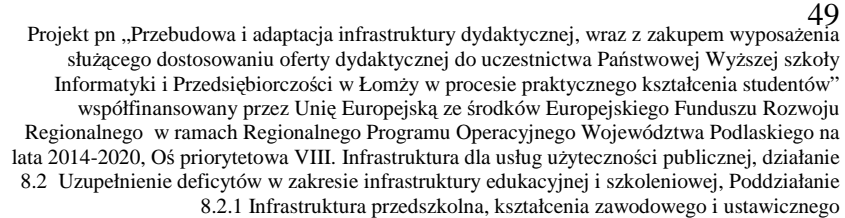

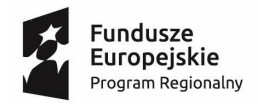

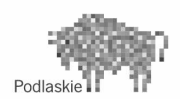

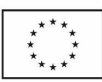

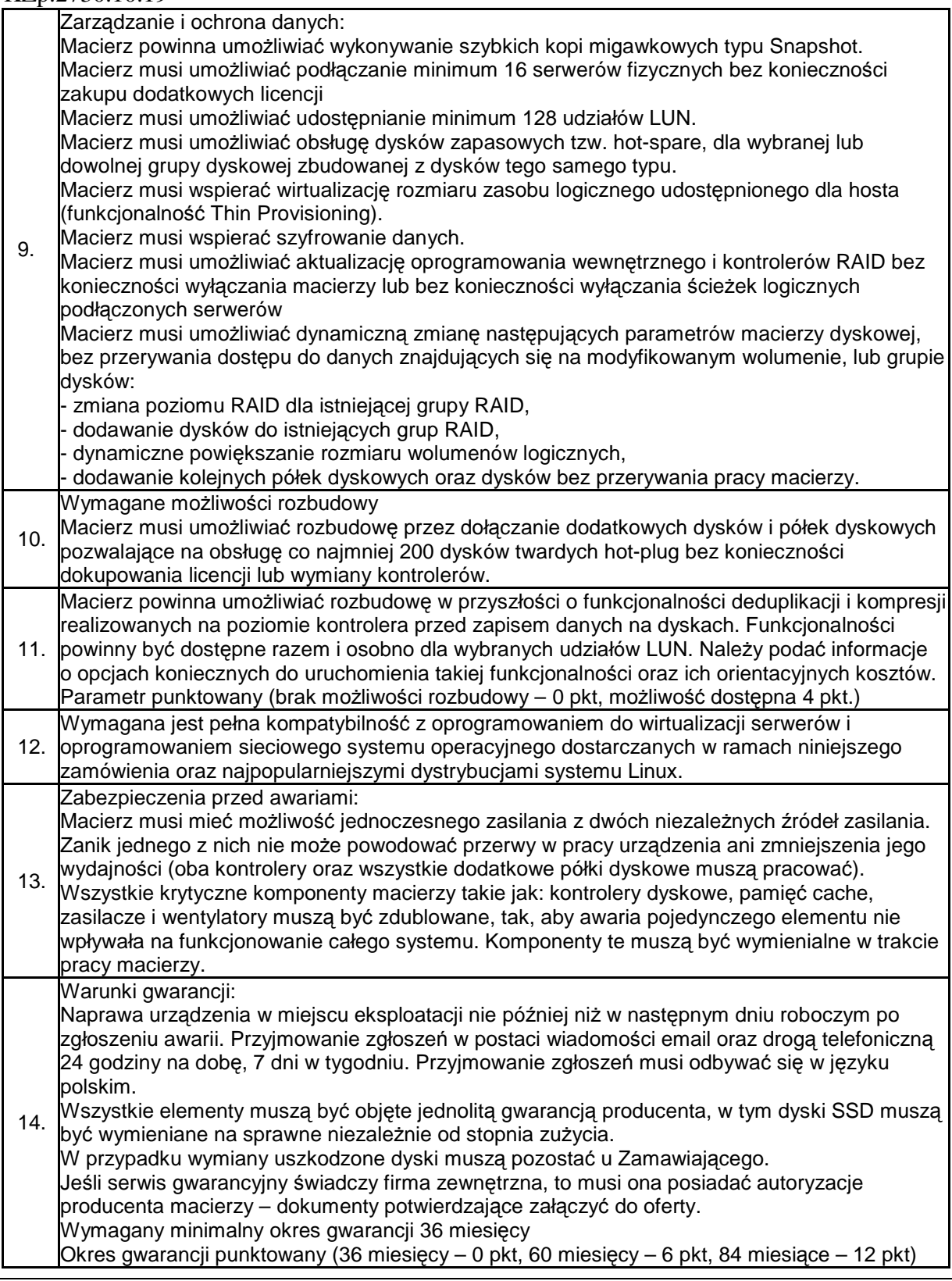

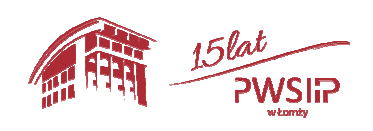

Projekt pn "Przebudowa i adaptacja infrastruktury dydaktycznej, wraz z zakupem wyposażenia 50 służącego dostosowaniu oferty dydaktycznej do uczestnictwa Państwowej Wyższej szkoły Informatyki i Przedsiębiorczości w Łomży w procesie praktycznego kształcenia studentów" współfinansowany przez Unię Europejską ze środków Europejskiego Funduszu Rozwoju Regionalnego w ramach Regionalnego Programu Operacyjnego Województwa Podlaskiego na lata 2014-2020, Oś priorytetowa VIII. Infrastruktura dla usług użyteczności publicznej, działanie 8.2 Uzupełnienie deficytów w zakresie infrastruktury edukacyjnej i szkoleniowej, Poddziałanie 8.2.1 Infrastruktura przedszkolna, kształcenia zawodowego i ustawicznego

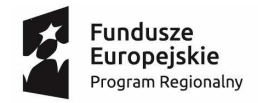

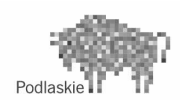

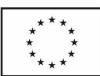

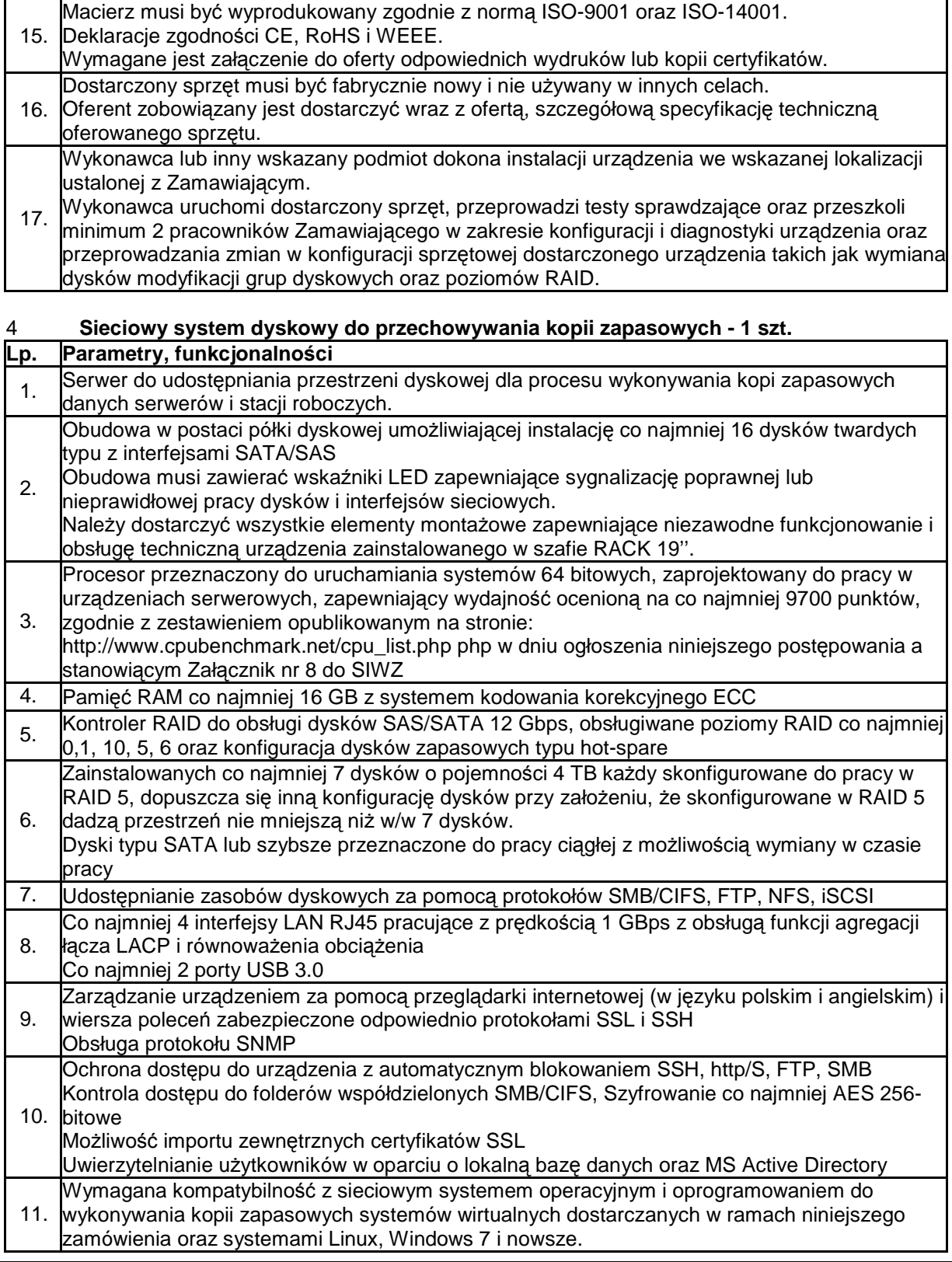

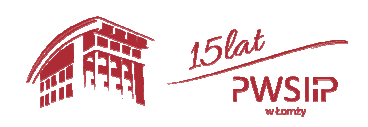

Projekt pn "Przebudowa i adaptacja infrastruktury dydaktycznej, wraz z zakupem wyposażenia 51 służącego dostosowaniu oferty dydaktycznej do uczestnictwa Państwowej Wyższej szkoły Informatyki i Przedsiębiorczości w Łomży w procesie praktycznego kształcenia studentów" współfinansowany przez Unię Europejską ze środków Europejskiego Funduszu Rozwoju Regionalnego w ramach Regionalnego Programu Operacyjnego Województwa Podlaskiego na lata 2014-2020, Oś priorytetowa VIII. Infrastruktura dla usług użyteczności publicznej, działanie 8.2 Uzupełnienie deficytów w zakresie infrastruktury edukacyjnej i szkoleniowej, Poddziałanie 8.2.1 Infrastruktura przedszkolna, kształcenia zawodowego i ustawicznego

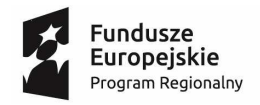

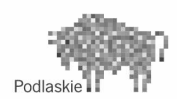

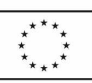

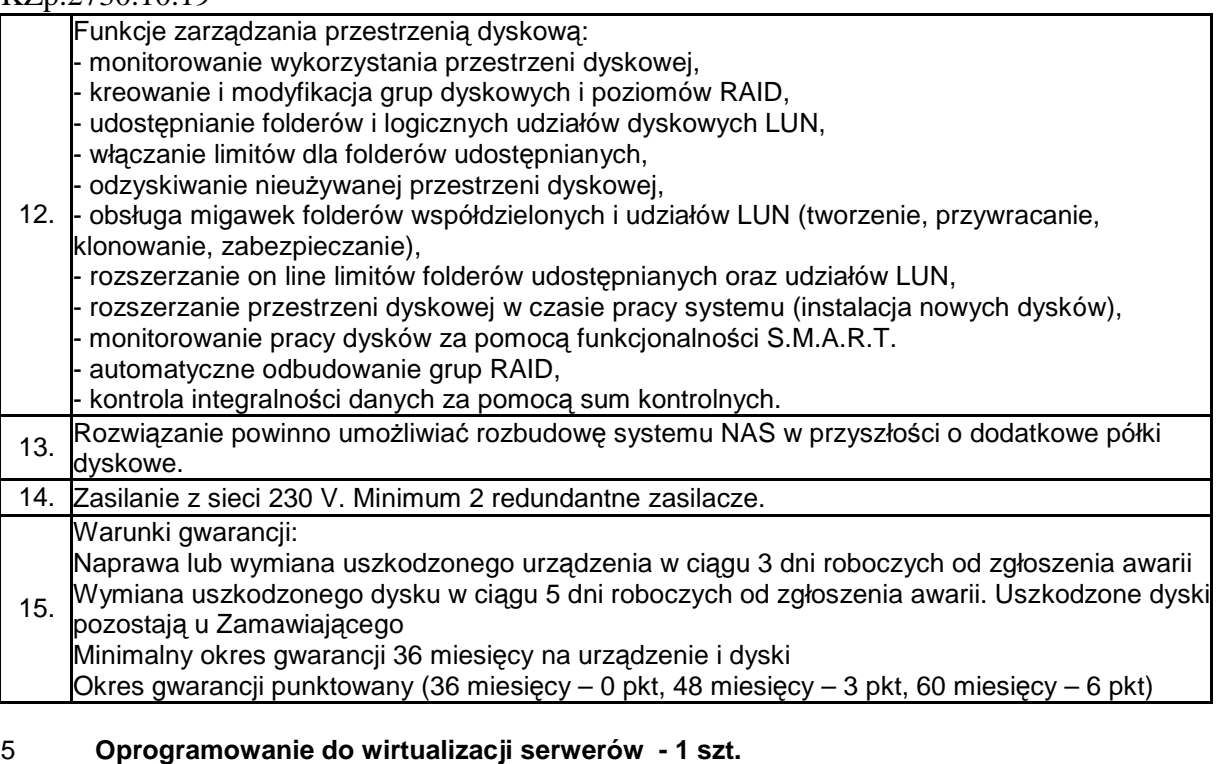

# **Lp. Parametry, funkcjonalności**

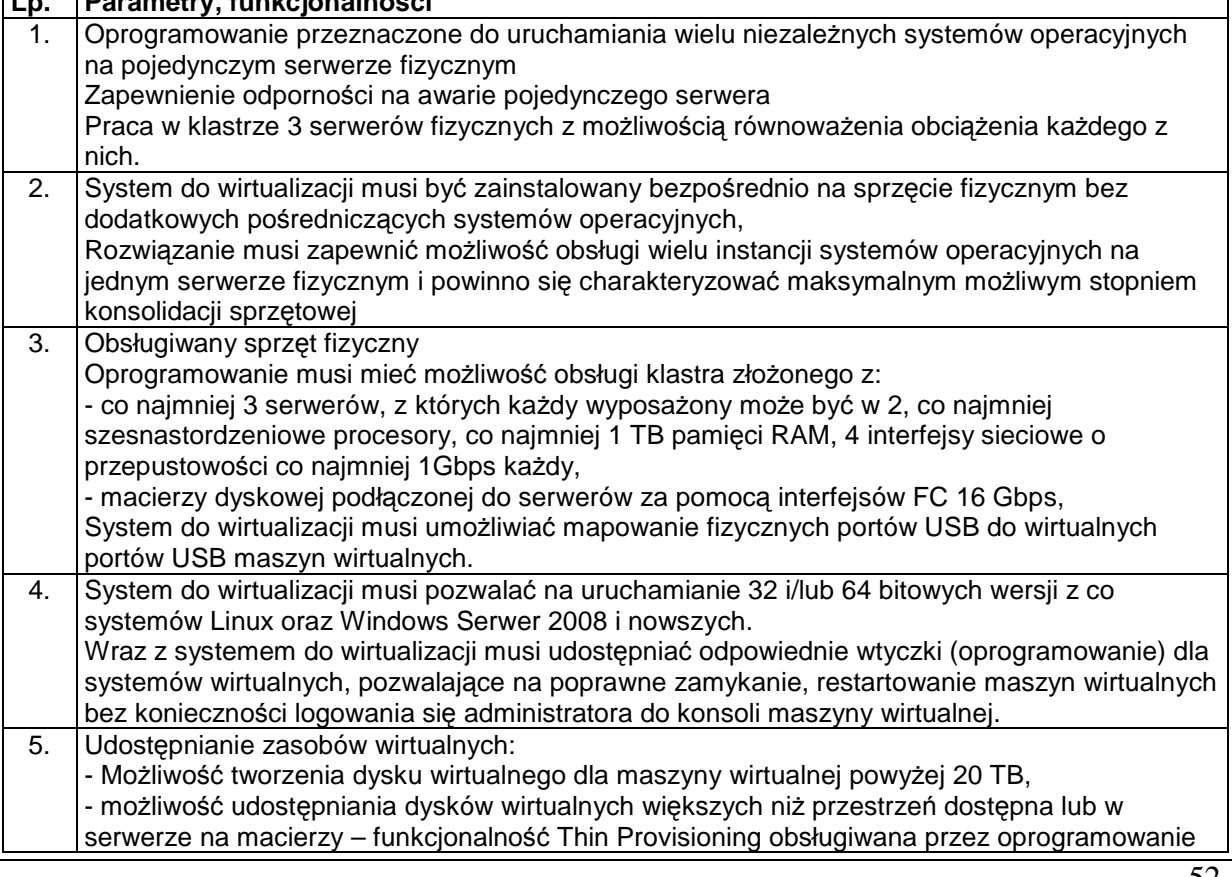

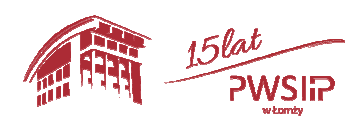

Projekt pn "Przebudowa i adaptacja infrastruktury dydaktycznej, wraz z zakupem wyposażenia  $52\,$ służącego dostosowaniu oferty dydaktycznej do uczestnictwa Państwowej Wyższej szkoły Informatyki i Przedsiębiorczości w Łomży w procesie praktycznego kształcenia studentów" współfinansowany przez Unię Europejską ze środków Europejskiego Funduszu Rozwoju Regionalnego w ramach Regionalnego Programu Operacyjnego Województwa Podlaskiego na lata 2014-2020, Oś priorytetowa VIII. Infrastruktura dla usług użyteczności publicznej, działanie 8.2 Uzupełnienie deficytów w zakresie infrastruktury edukacyjnej i szkoleniowej, Poddziałanie 8.2.1 Infrastruktura przedszkolna, kształcenia zawodowego i ustawicznego

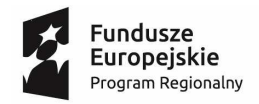

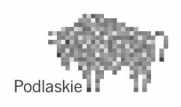

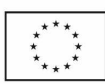

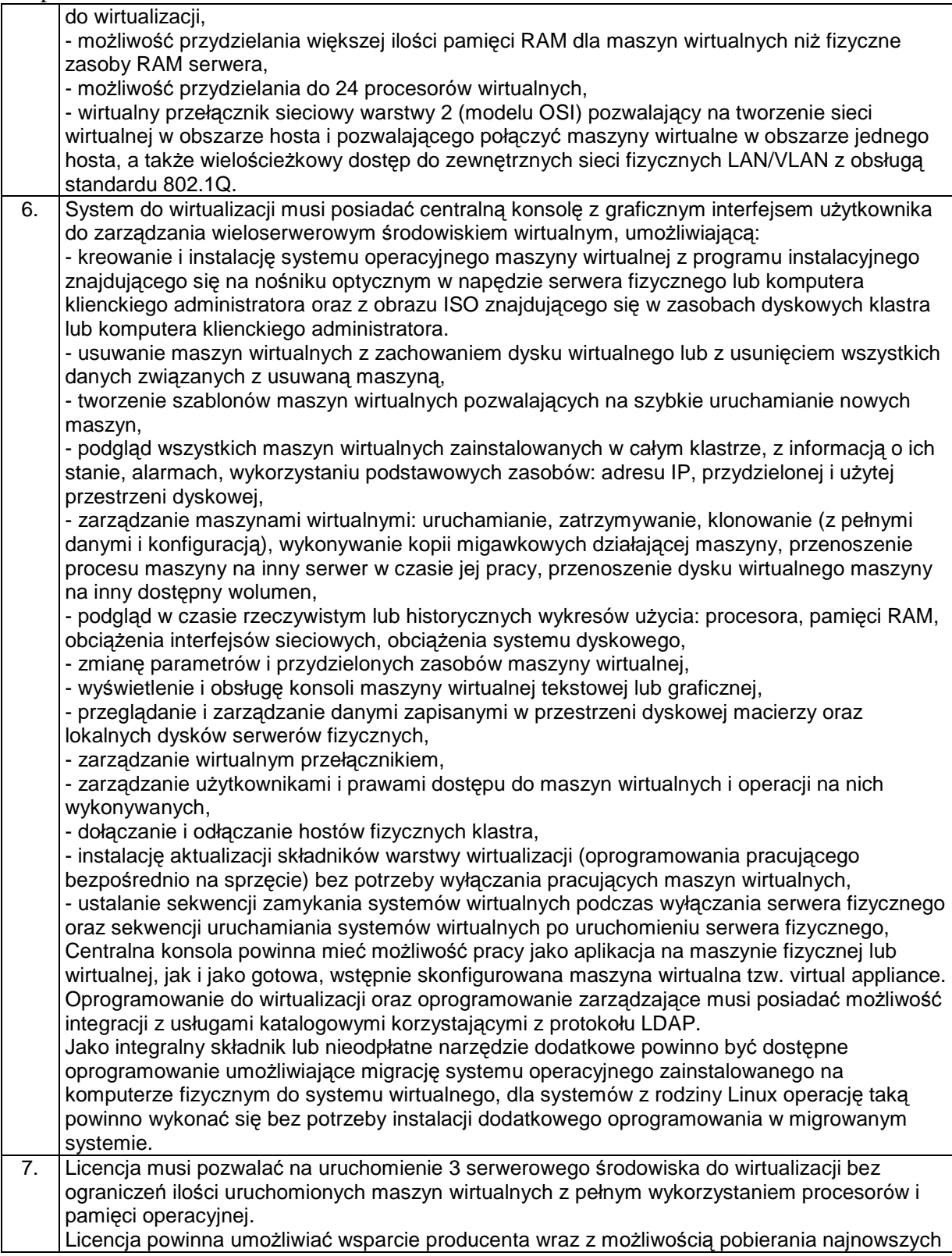

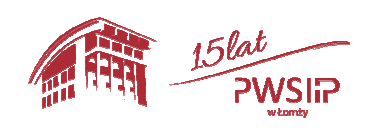

Projekt pn "Przebudowa i adaptacja infrastruktury dydaktycznej, wraz z zakupem wyposażenia 53 służącego dostosowaniu oferty dydaktycznej do uczestnictwa Państwowej Wyższej szkoły Informatyki i Przedsiębiorczości w Łomży w procesie praktycznego kształcenia studentów" współfinansowany przez Unię Europejską ze środków Europejskiego Funduszu Rozwoju Regionalnego w ramach Regionalnego Programu Operacyjnego Województwa Podlaskiego na lata 2014-2020, Oś priorytetowa VIII. Infrastruktura dla usług użyteczności publicznej, działanie 8.2 Uzupełnienie deficytów w zakresie infrastruktury edukacyjnej i szkoleniowej, Poddziałanie 8.2.1 Infrastruktura przedszkolna, kształcenia zawodowego i ustawicznego

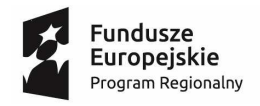

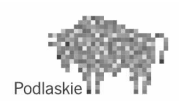

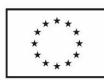

# $Z_{\mu}$ . 2720.10.10

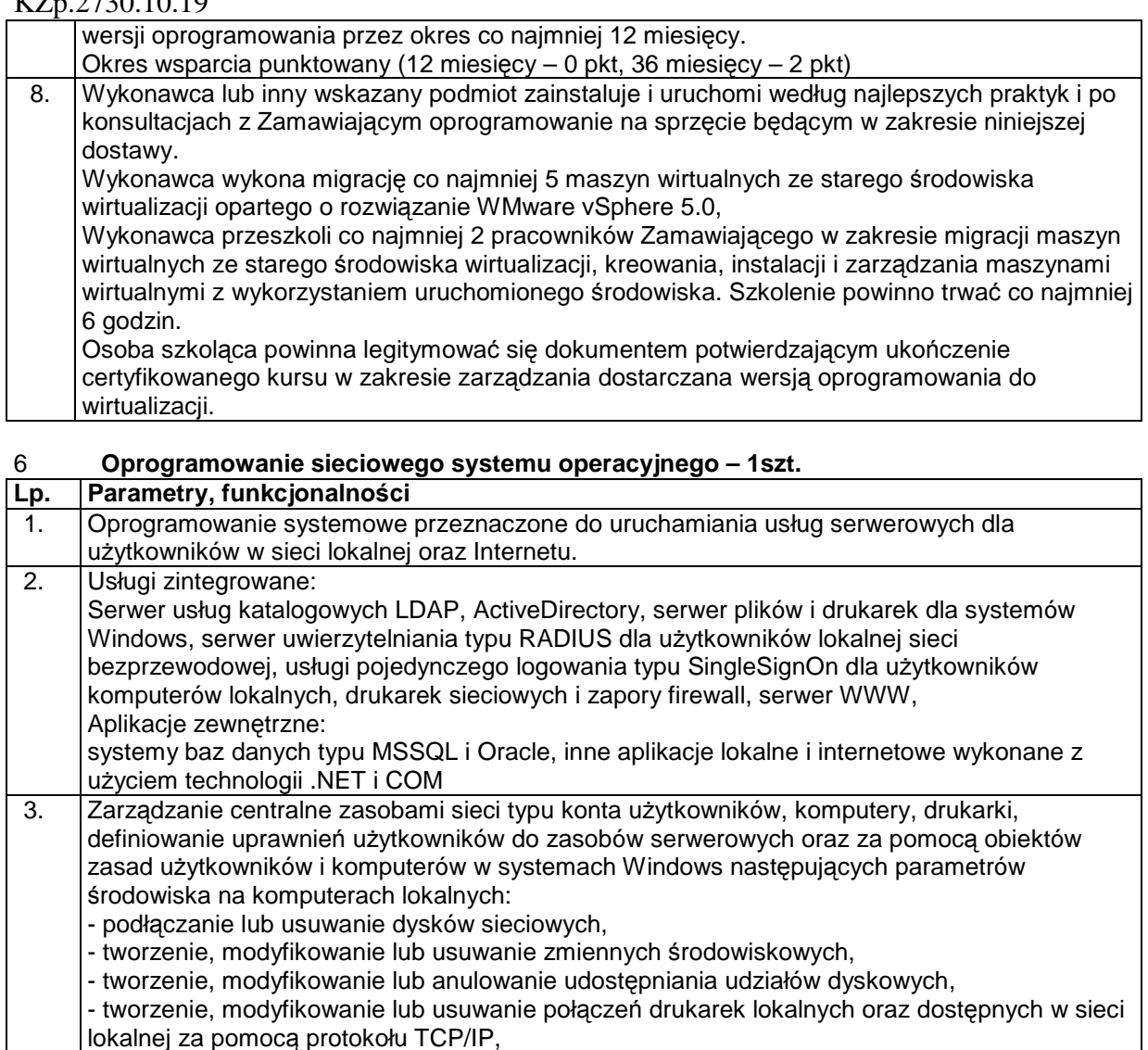

- włączanie lub wyłączanie urządzeń sprzętowych lub klas urządzeń np. pamięci USB,
	- modyfikację menu głównego graficznego interfejsu użytkownika,
	- tworzenie, modyfikowanie lub usuwanie grup i użytkowników lokalnych,
	- tworzenie i modyfikację restrykcji dotyczących haseł (długość, okres ważności, złożoność) kont użytkowników lokalnych i sieciowych,

- modyfikację ustawień lokalnej zapory sieciowej z możliwością ograniczania uprawnień administratora lokalnego.

- 4. Możliwość wybrania w czasie instalacji polskiej lub angielskiej wersji językowej
- 5. Program instalacyjny musi umożliwiać instalację oprogramowania zarówno na serwerach fizycznych i środowiskach wirtualnych.
- 6. Licencja dla instytucji edukacyjnej uwzględniająca ilość procesorów i rdzeni zainstalowanych w serwerach typ1 i 2, pozwalająca na:

- instalację co najmniej 2 systemów wirtualnych na każdym z trzech serwerów typ 1 oraz 4 maszyn wirtualnych na serwerze typ 2.

- podłączenia do serwerów co najmniej 200 urządzeń klienckich w sieci lokalnej
- 7. Wymagana możliwość integracji z istniejącą usługą ActiveDirectory Zamawiającego opartego o

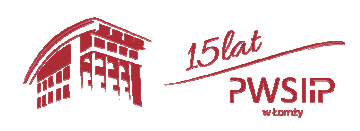

Projekt pn "Przebudowa i adaptacja infrastruktury dydaktycznej, wraz z zakupem wyposażenia służącego dostosowaniu oferty dydaktycznej do uczestnictwa Państwowej Wyższej szkoły Informatyki i Przedsiębiorczości w Łomży w procesie praktycznego kształcenia studentów" współfinansowany przez Unię Europejską ze środków Europejskiego Funduszu Rozwoju Regionalnego w ramach Regionalnego Programu Operacyjnego Województwa Podlaskiego na lata 2014-2020, Oś priorytetowa VIII. Infrastruktura dla usług użyteczności publicznej, działanie 8.2 Uzupełnienie deficytów w zakresie infrastruktury edukacyjnej i szkoleniowej, Poddziałanie 54

8.2.1 Infrastruktura przedszkolna, kształcenia zawodowego i ustawicznego

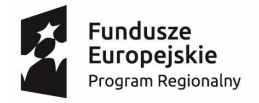

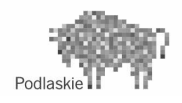

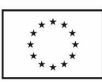

MS Windows 2008R2

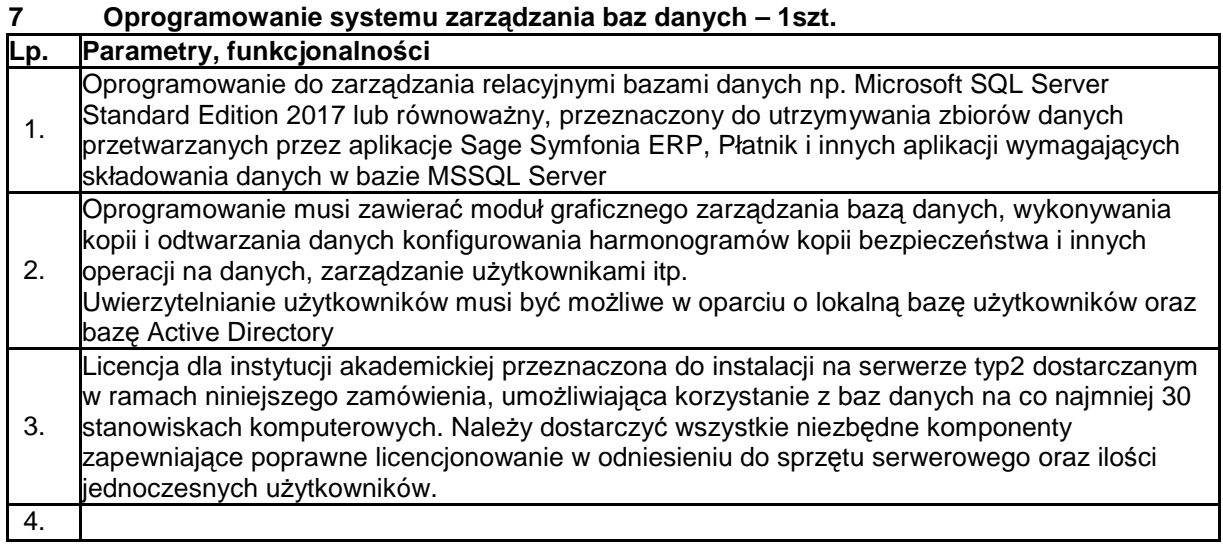

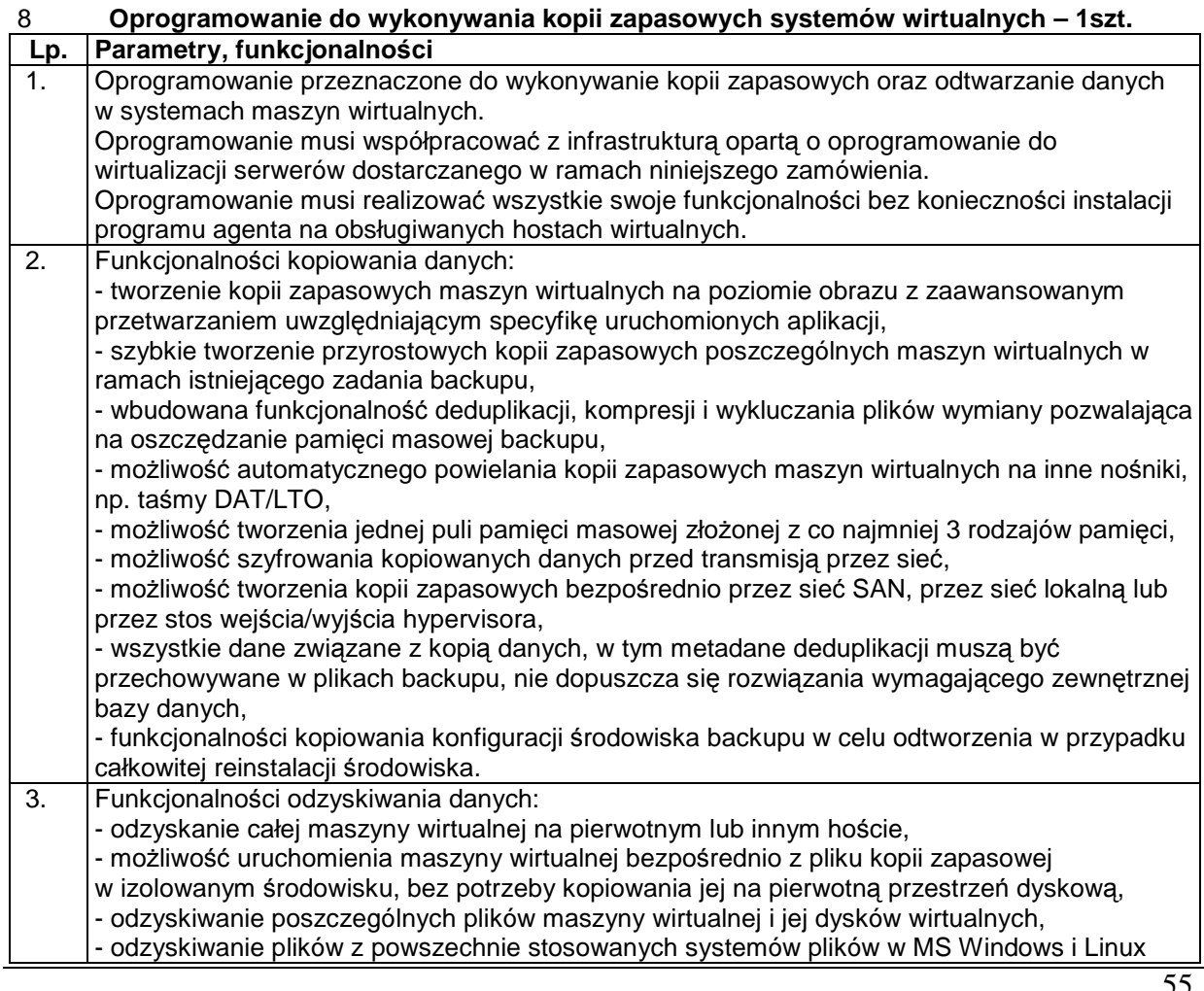

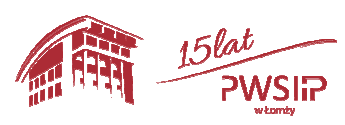

Projekt pn "Przebudowa i adaptacja infrastruktury dydaktycznej, wraz z zakupem wyposażenia 55 służącego dostosowaniu oferty dydaktycznej do uczestnictwa Państwowej Wyższej szkoły Informatyki i Przedsiębiorczości w Łomży w procesie praktycznego kształcenia studentów" współfinansowany przez Unię Europejską ze środków Europejskiego Funduszu Rozwoju Regionalnego w ramach Regionalnego Programu Operacyjnego Województwa Podlaskiego na lata 2014-2020, Oś priorytetowa VIII. Infrastruktura dla usług użyteczności publicznej, działanie 8.2 Uzupełnienie deficytów w zakresie infrastruktury edukacyjnej i szkoleniowej, Poddziałanie 8.2.1 Infrastruktura przedszkolna, kształcenia zawodowego i ustawicznego

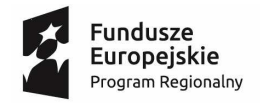

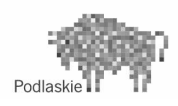

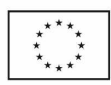

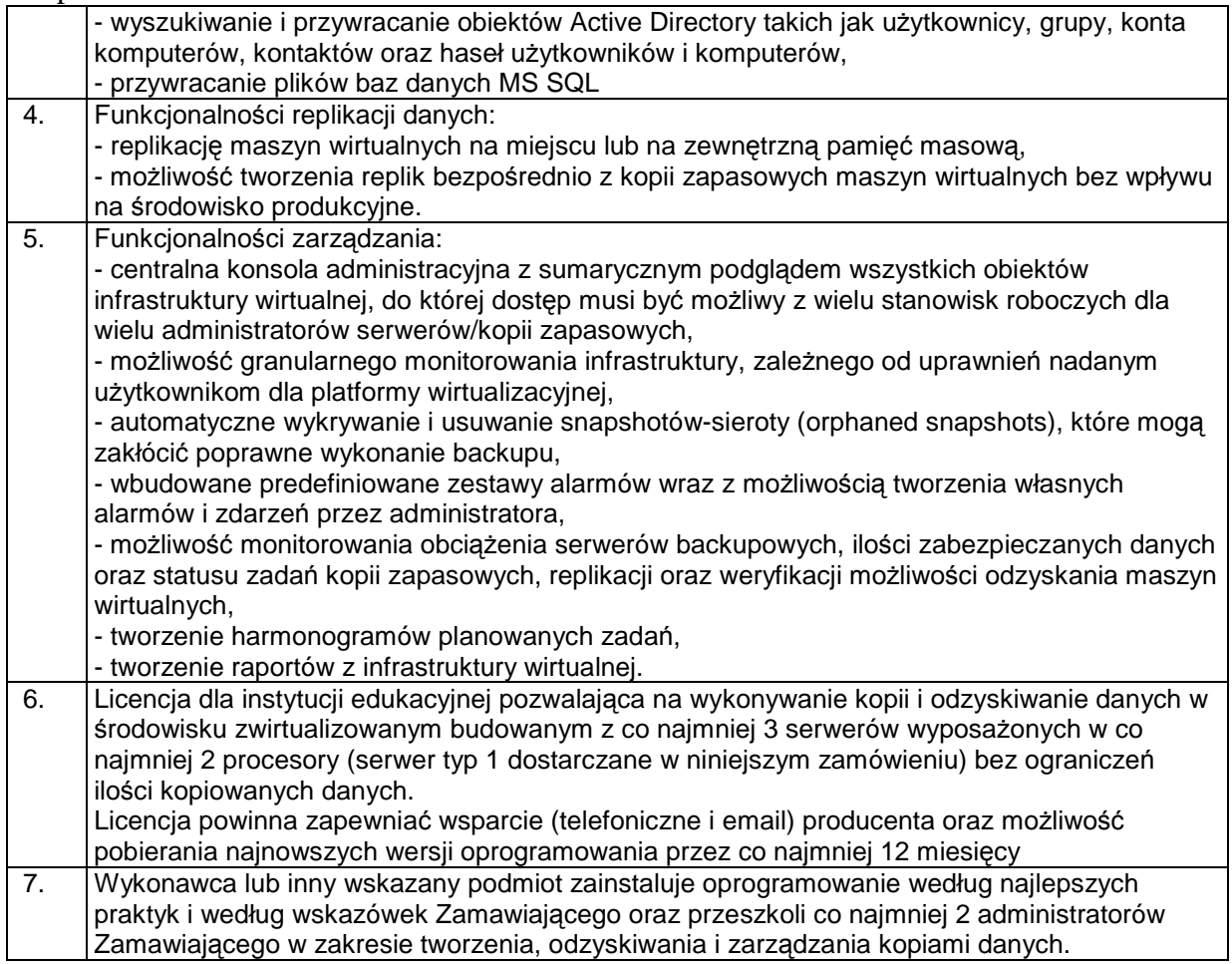

# **Zadanie 2 - Dostawa infrastruktury sieciowej**

#### 1. **Punkt dostępowy WIFI – 6 szt.**

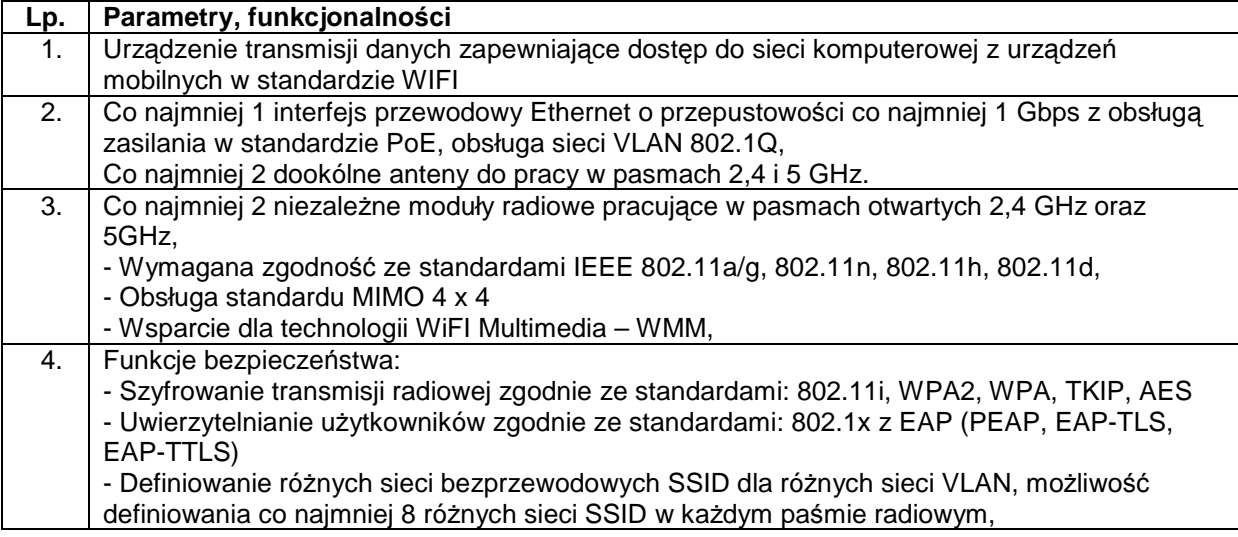

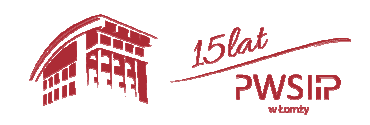

 $\rm{Projekt}$  pn "Przebudowa i adaptacja infrastruktury dydaktycznej, wraz z zakupem wyposażenia  $\rm{56}$ służącego dostosowaniu oferty dydaktycznej do uczestnictwa Państwowej Wyższej szkoły Informatyki i Przedsiębiorczości w Łomży w procesie praktycznego kształcenia studentów" współfinansowany przez Unię Europejską ze środków Europejskiego Funduszu Rozwoju Regionalnego w ramach Regionalnego Programu Operacyjnego Województwa Podlaskiego na lata 2014-2020, Oś priorytetowa VIII. Infrastruktura dla usług użyteczności publicznej, działanie 8.2 Uzupełnienie deficytów w zakresie infrastruktury edukacyjnej i szkoleniowej, Poddziałanie 8.2.1 Infrastruktura przedszkolna, kształcenia zawodowego i ustawicznego

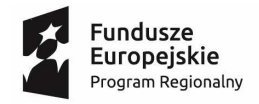

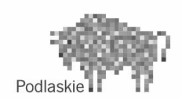

Unia Europejska Europejski Fundusz<br>Europejski Fundusz<br>Rozwoju Regionalnego

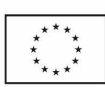

# KZp.2730.10.19

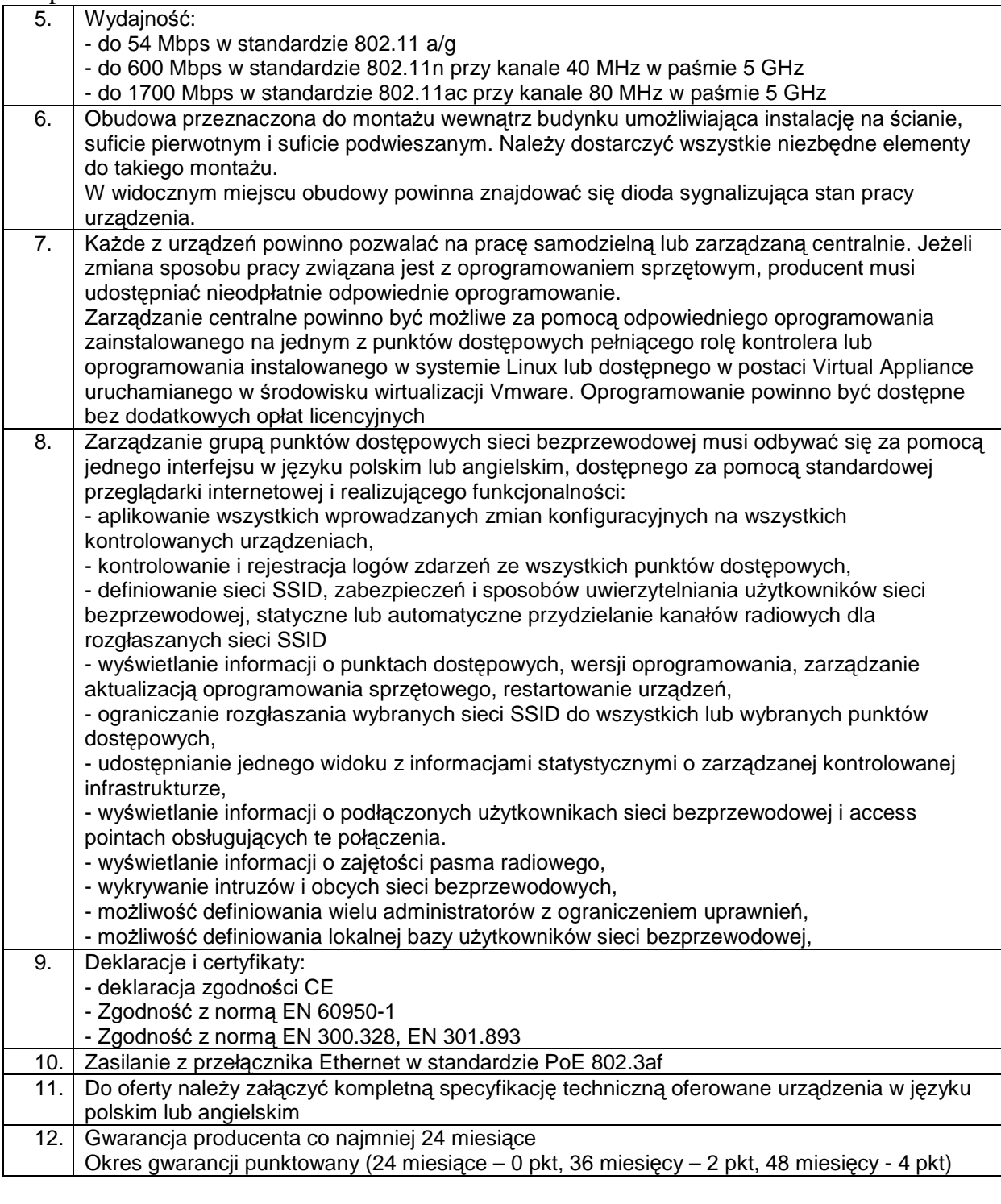

## 2. **Przełącznik Ethernet dostępowy - 2 szt. Lp. Parametry, funkcjonalności**

1. Zarządzany przełącznik sieciowy warstwy drugiej i trzeciej przeznaczony do realizacji funkcji dostępu w sieci LAN dla urządzeń komputerowych

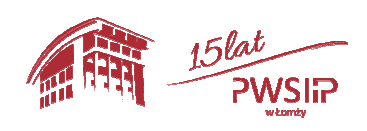

Projekt pn "Przebudowa i adaptacja infrastruktury dydaktycznej, wraz z zakupem wyposażenia służącego dostosowaniu oferty dydaktycznej do uczestnictwa Państwowej Wyższej szkoły Informatyki i Przedsiębiorczości w Łomży w procesie praktycznego kształcenia studentów" współfinansowany przez Unię Europejską ze środków Europejskiego Funduszu Rozwoju Regionalnego w ramach Regionalnego Programu Operacyjnego Województwa Podlaskiego na lata 2014-2020, Oś priorytetowa VIII. Infrastruktura dla usług użyteczności publicznej, działanie 8.2 Uzupełnienie deficytów w zakresie infrastruktury edukacyjnej i szkoleniowej, Poddziałanie 8.2.1 Infrastruktura przedszkolna, kształcenia zawodowego i ustawicznego 57

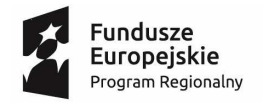

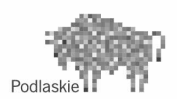

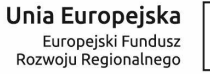

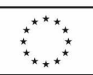

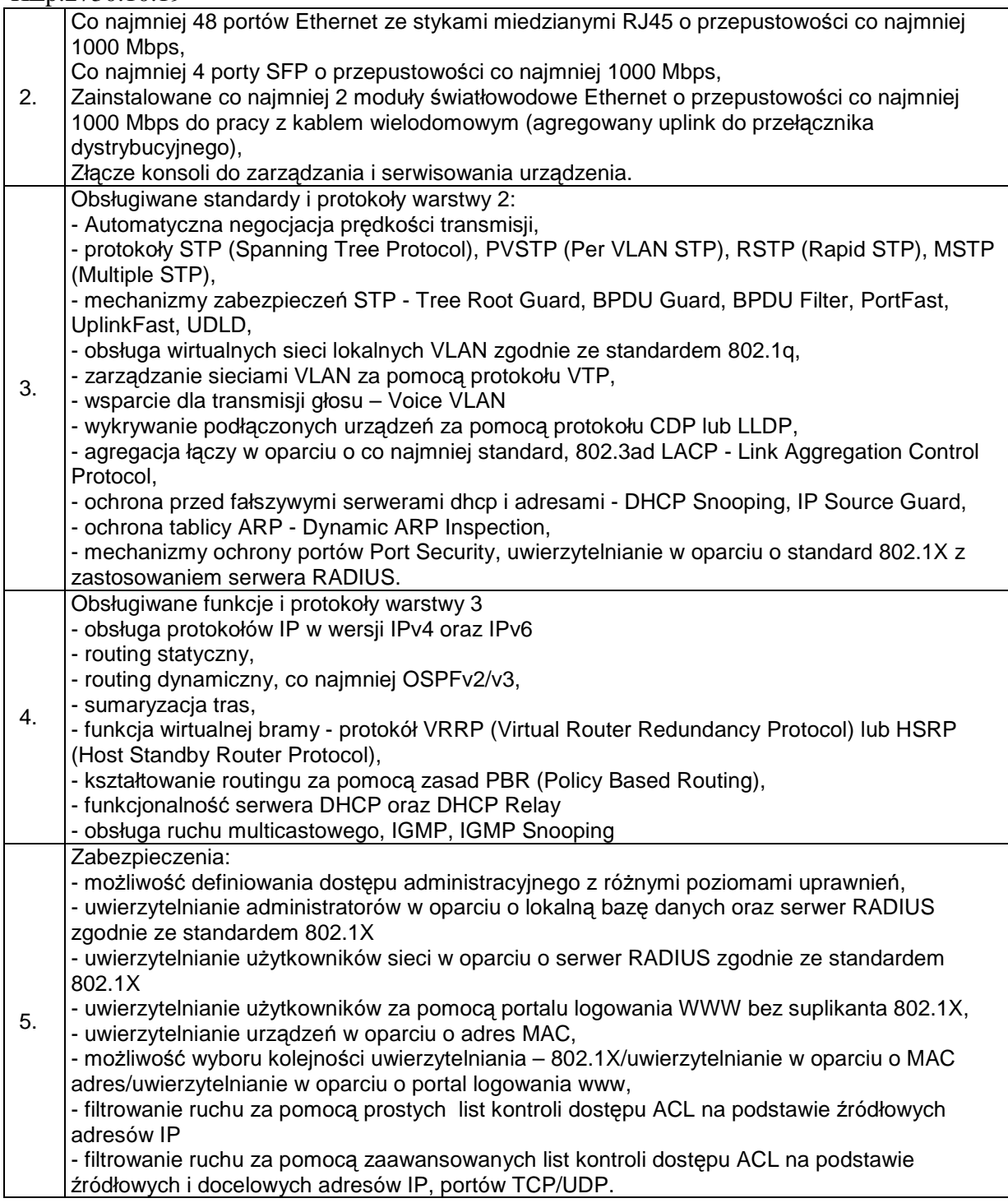

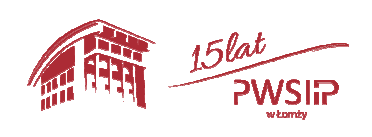

Projekt pn "Przebudowa i adaptacja infrastruktury dydaktycznej, wraz z zakupem wyposażenia 58 służącego dostosowaniu oferty dydaktycznej do uczestnictwa Państwowej Wyższej szkoły Informatyki i Przedsiębiorczości w Łomży w procesie praktycznego kształcenia studentów" współfinansowany przez Unię Europejską ze środków Europejskiego Funduszu Rozwoju Regionalnego w ramach Regionalnego Programu Operacyjnego Województwa Podlaskiego na lata 2014-2020, Oś priorytetowa VIII. Infrastruktura dla usług użyteczności publicznej, działanie 8.2 Uzupełnienie deficytów w zakresie infrastruktury edukacyjnej i szkoleniowej, Poddziałanie 8.2.1 Infrastruktura przedszkolna, kształcenia zawodowego i ustawicznego

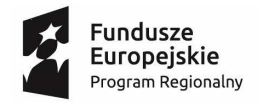

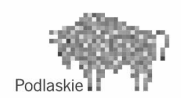

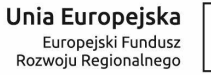

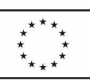

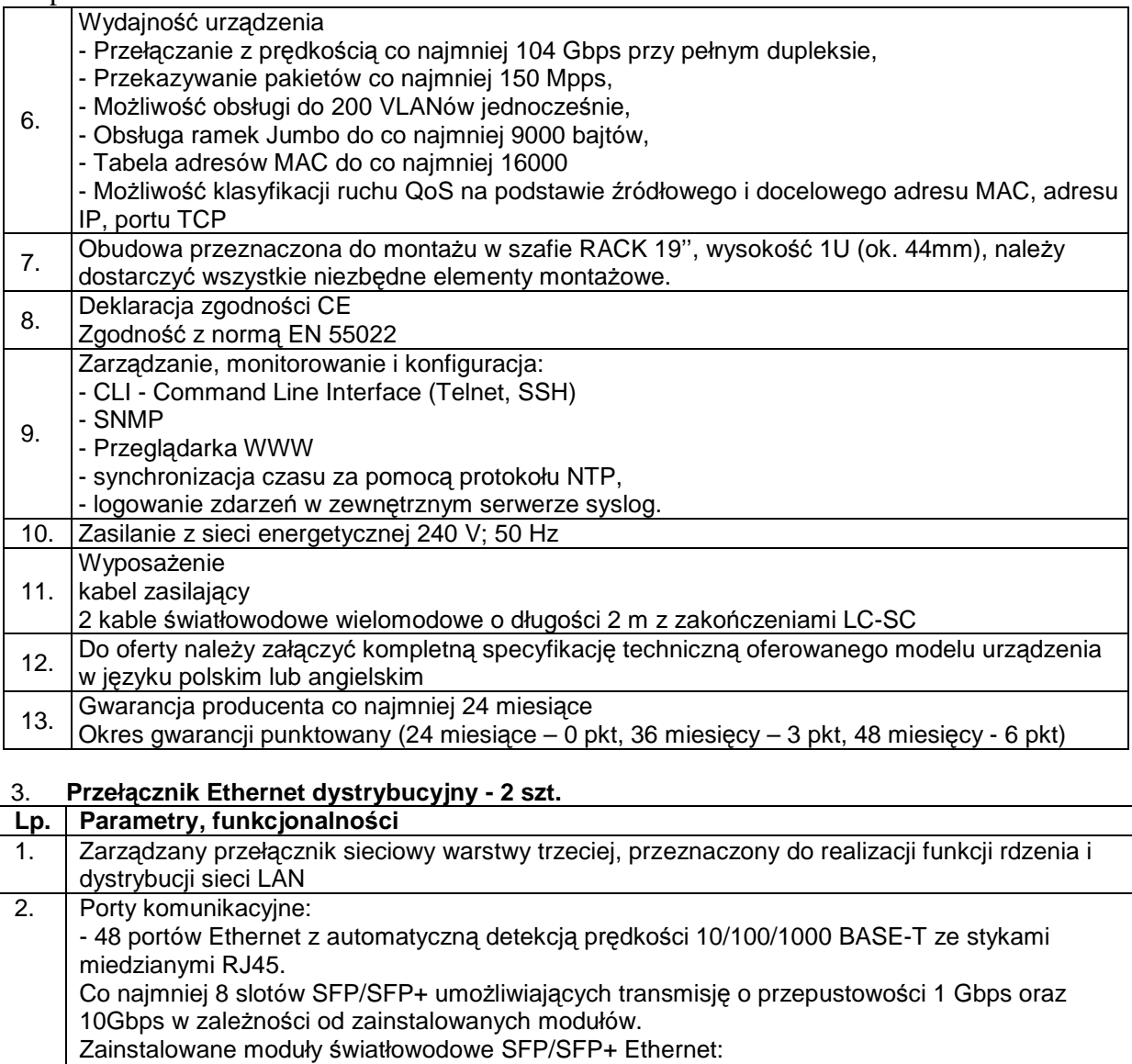

- 2 moduły o przepustowości 10 Gbps do pracy z kablem jednomodowym,
- 3 moduły o przepustowości 1 Gbps do pracy z kablem jednomodowym,
- 3 moduły o przepustowości 1 Gbps do pracy z kablem wielomodowym.

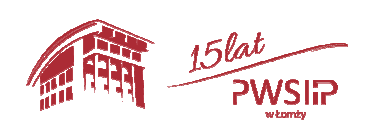

Projekt pn "Przebudowa i adaptacja infrastruktury dydaktycznej, wraz z zakupem wyposażenia służącego dostosowaniu oferty dydaktycznej do uczestnictwa Państwowej Wyższej szkoły Informatyki i Przedsiębiorczości w Łomży w procesie praktycznego kształcenia studentów" współfinansowany przez Unię Europejską ze środków Europejskiego Funduszu Rozwoju Regionalnego w ramach Regionalnego Programu Operacyjnego Województwa Podlaskiego na lata 2014-2020, Oś priorytetowa VIII. Infrastruktura dla usług użyteczności publicznej, działanie 8.2 Uzupełnienie deficytów w zakresie infrastruktury edukacyjnej i szkoleniowej, Poddziałanie 8.2.1 Infrastruktura przedszkolna, kształcenia zawodowego i ustawicznego 59

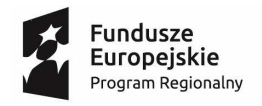

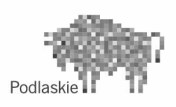

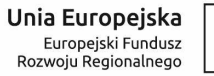

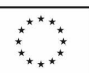

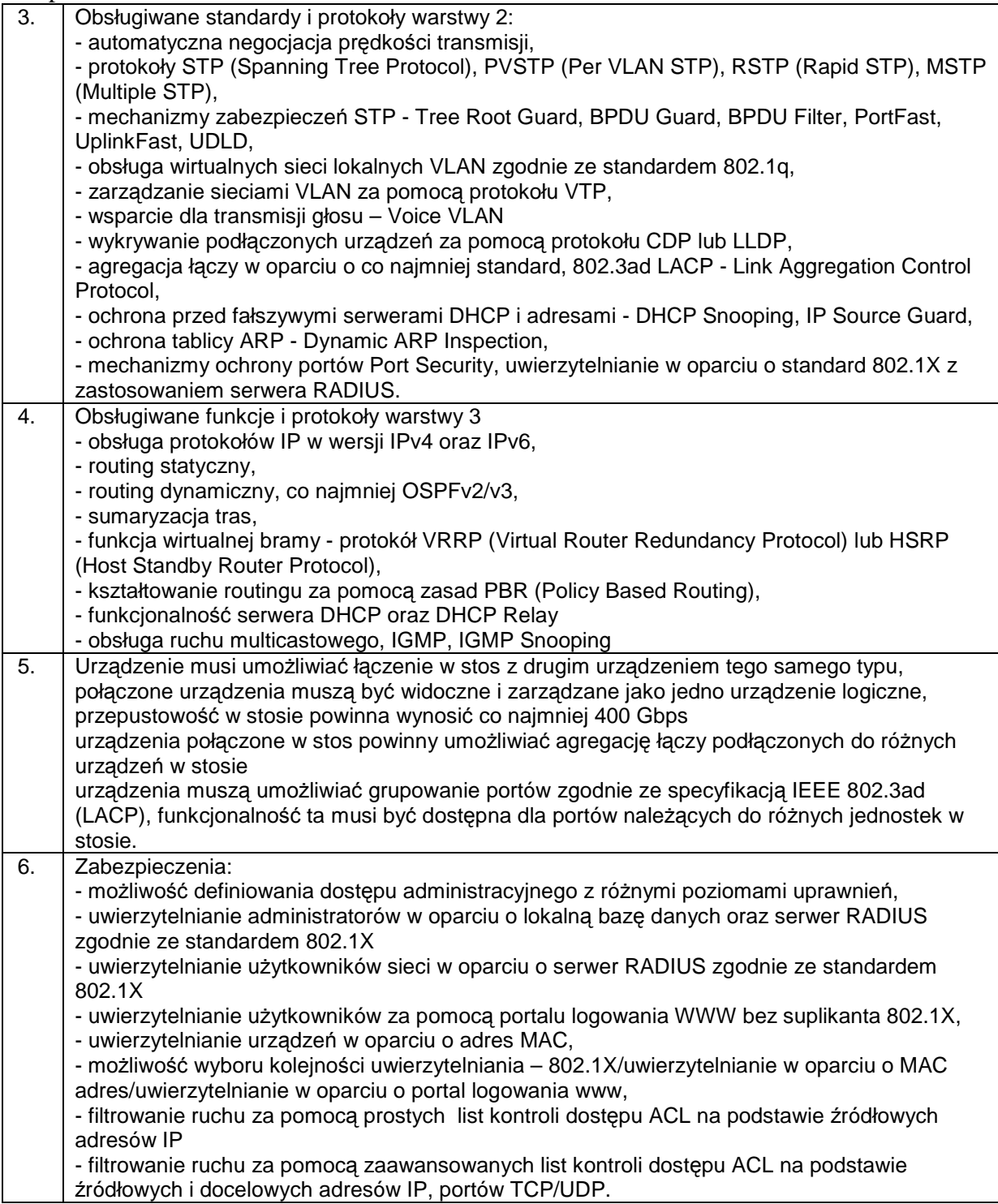

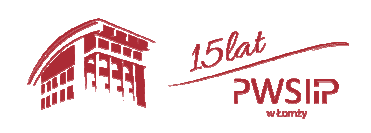

Projekt pn "Przebudowa i adaptacja infrastruktury dydaktycznej, wraz z zakupem wyposażenia 60 służącego dostosowaniu oferty dydaktycznej do uczestnictwa Państwowej Wyższej szkoły Informatyki i Przedsiębiorczości w Łomży w procesie praktycznego kształcenia studentów" współfinansowany przez Unię Europejską ze środków Europejskiego Funduszu Rozwoju Regionalnego w ramach Regionalnego Programu Operacyjnego Województwa Podlaskiego na lata 2014-2020, Oś priorytetowa VIII. Infrastruktura dla usług użyteczności publicznej, działanie 8.2 Uzupełnienie deficytów w zakresie infrastruktury edukacyjnej i szkoleniowej, Poddziałanie 8.2.1 Infrastruktura przedszkolna, kształcenia zawodowego i ustawicznego

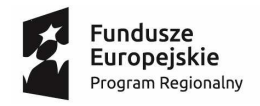

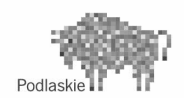

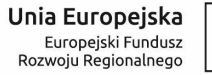

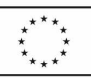

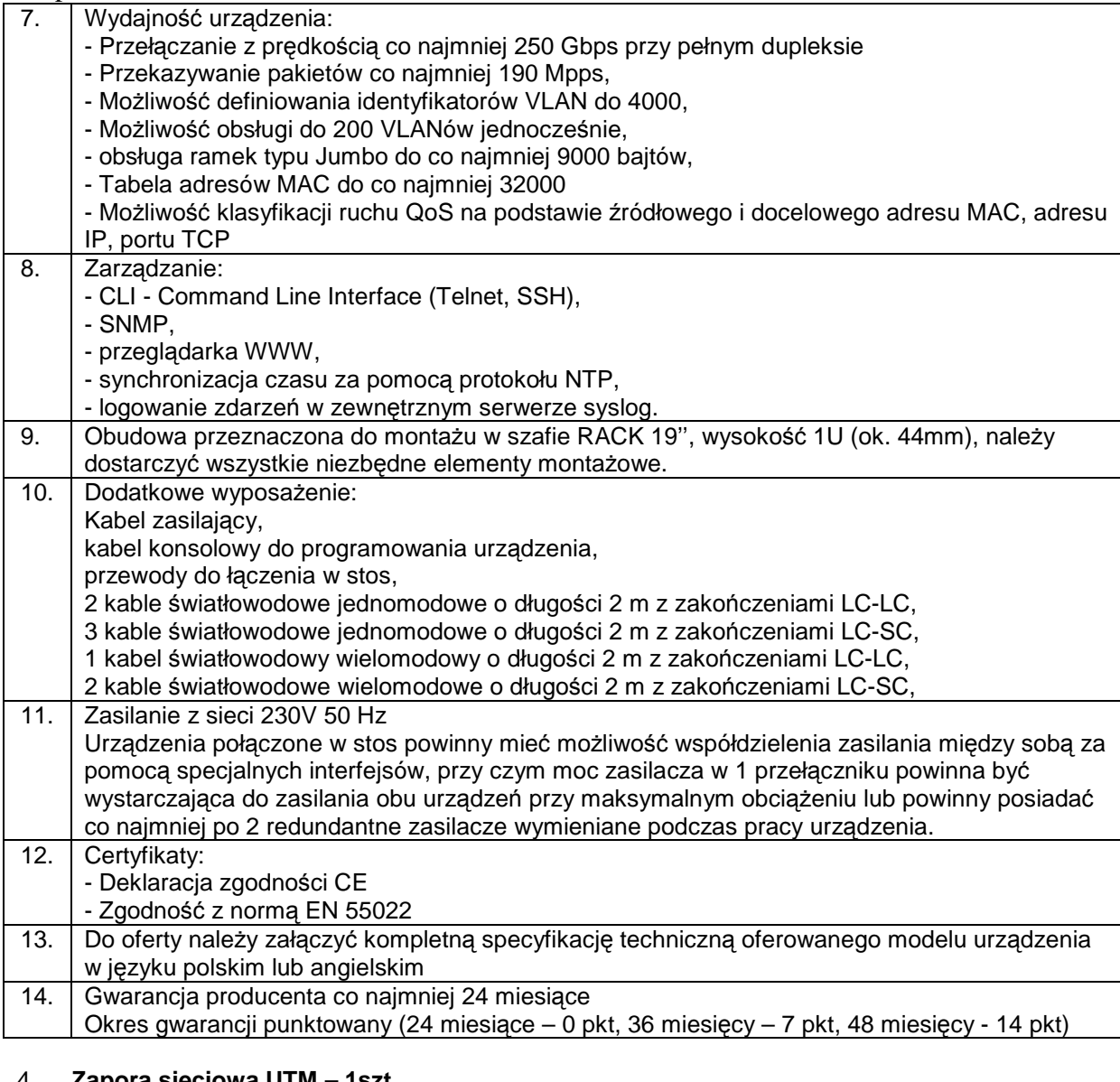

# 4. **Zapora sieciowa UTM – 1szt**

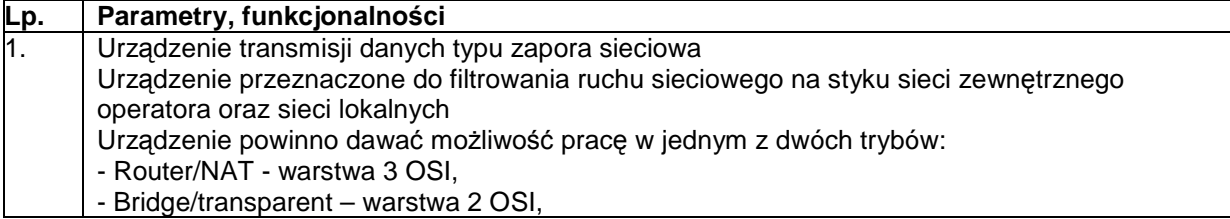

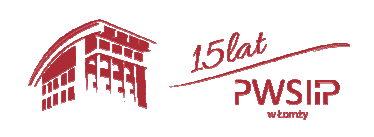

Projekt pn "Przebudowa i adaptacja infrastruktury dydaktycznej, wraz z zakupem wyposażenia 61 służącego dostosowaniu oferty dydaktycznej do uczestnictwa Państwowej Wyższej szkoły Informatyki i Przedsiębiorczości w Łomży w procesie praktycznego kształcenia studentów" współfinansowany przez Unię Europejską ze środków Europejskiego Funduszu Rozwoju Regionalnego w ramach Regionalnego Programu Operacyjnego Województwa Podlaskiego na lata 2014-2020, Oś priorytetowa VIII. Infrastruktura dla usług użyteczności publicznej, działanie 8.2 Uzupełnienie deficytów w zakresie infrastruktury edukacyjnej i szkoleniowej, Poddziałanie 8.2.1 Infrastruktura przedszkolna, kształcenia zawodowego i ustawicznego

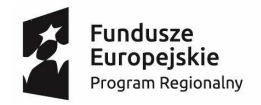

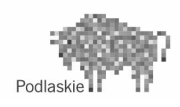

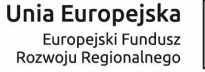

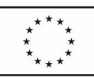

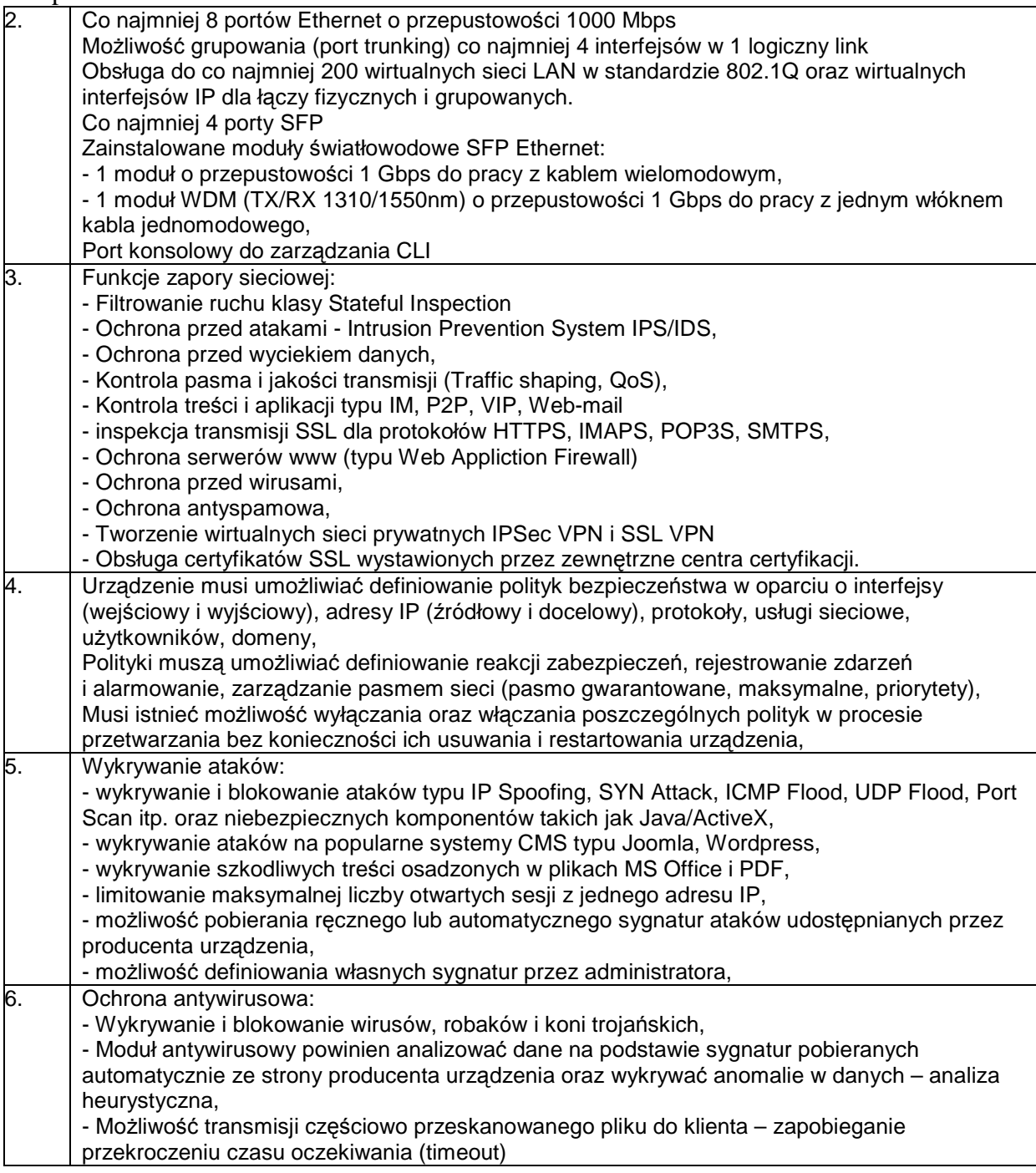

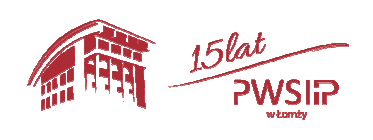

Projekt pn "Przebudowa i adaptacja infrastruktury dydaktycznej, wraz z zakupem wyposażenia  $62$ służącego dostosowaniu oferty dydaktycznej do uczestnictwa Państwowej Wyższej szkoły Informatyki i Przedsiębiorczości w Łomży w procesie praktycznego kształcenia studentów" współfinansowany przez Unię Europejską ze środków Europejskiego Funduszu Rozwoju Regionalnego w ramach Regionalnego Programu Operacyjnego Województwa Podlaskiego na lata 2014-2020, Oś priorytetowa VIII. Infrastruktura dla usług użyteczności publicznej, działanie 8.2 Uzupełnienie deficytów w zakresie infrastruktury edukacyjnej i szkoleniowej, Poddziałanie 8.2.1 Infrastruktura przedszkolna, kształcenia zawodowego i ustawicznego

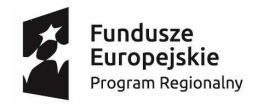

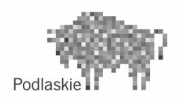

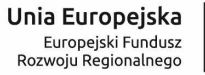

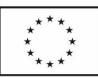

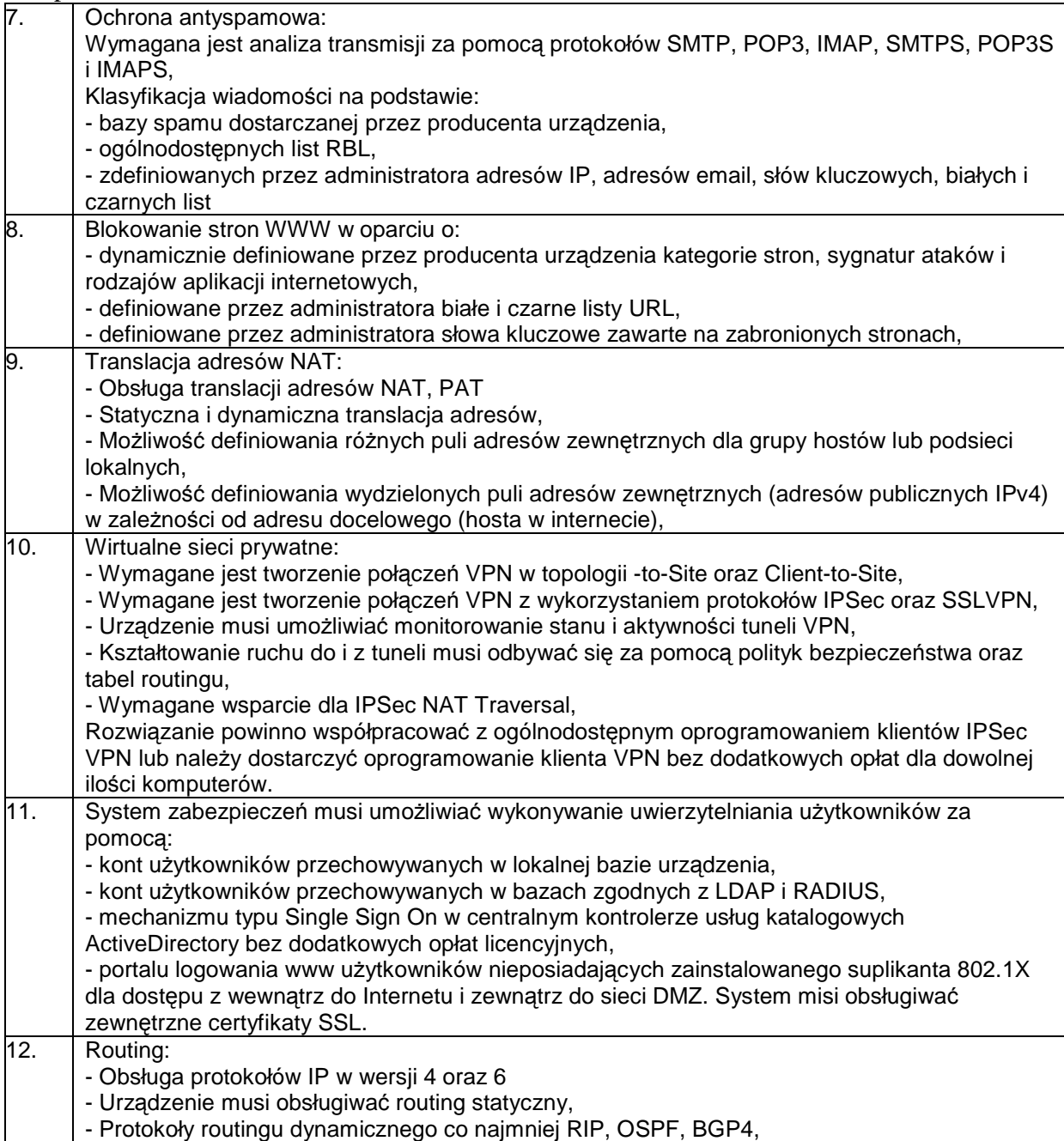

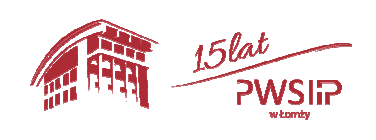

Projekt pn "Przebudowa i adaptacja infrastruktury dydaktycznej, wraz z zakupem wyposażenia 63 służącego dostosowaniu oferty dydaktycznej do uczestnictwa Państwowej Wyższej szkoły Informatyki i Przedsiębiorczości w Łomży w procesie praktycznego kształcenia studentów" współfinansowany przez Unię Europejską ze środków Europejskiego Funduszu Rozwoju Regionalnego w ramach Regionalnego Programu Operacyjnego Województwa Podlaskiego na lata 2014-2020, Oś priorytetowa VIII. Infrastruktura dla usług użyteczności publicznej, działanie 8.2 Uzupełnienie deficytów w zakresie infrastruktury edukacyjnej i szkoleniowej, Poddziałanie 8.2.1 Infrastruktura przedszkolna, kształcenia zawodowego i ustawicznego

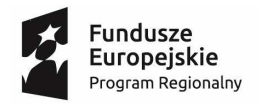

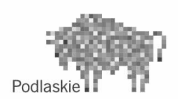

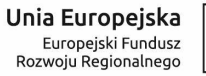

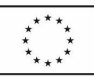

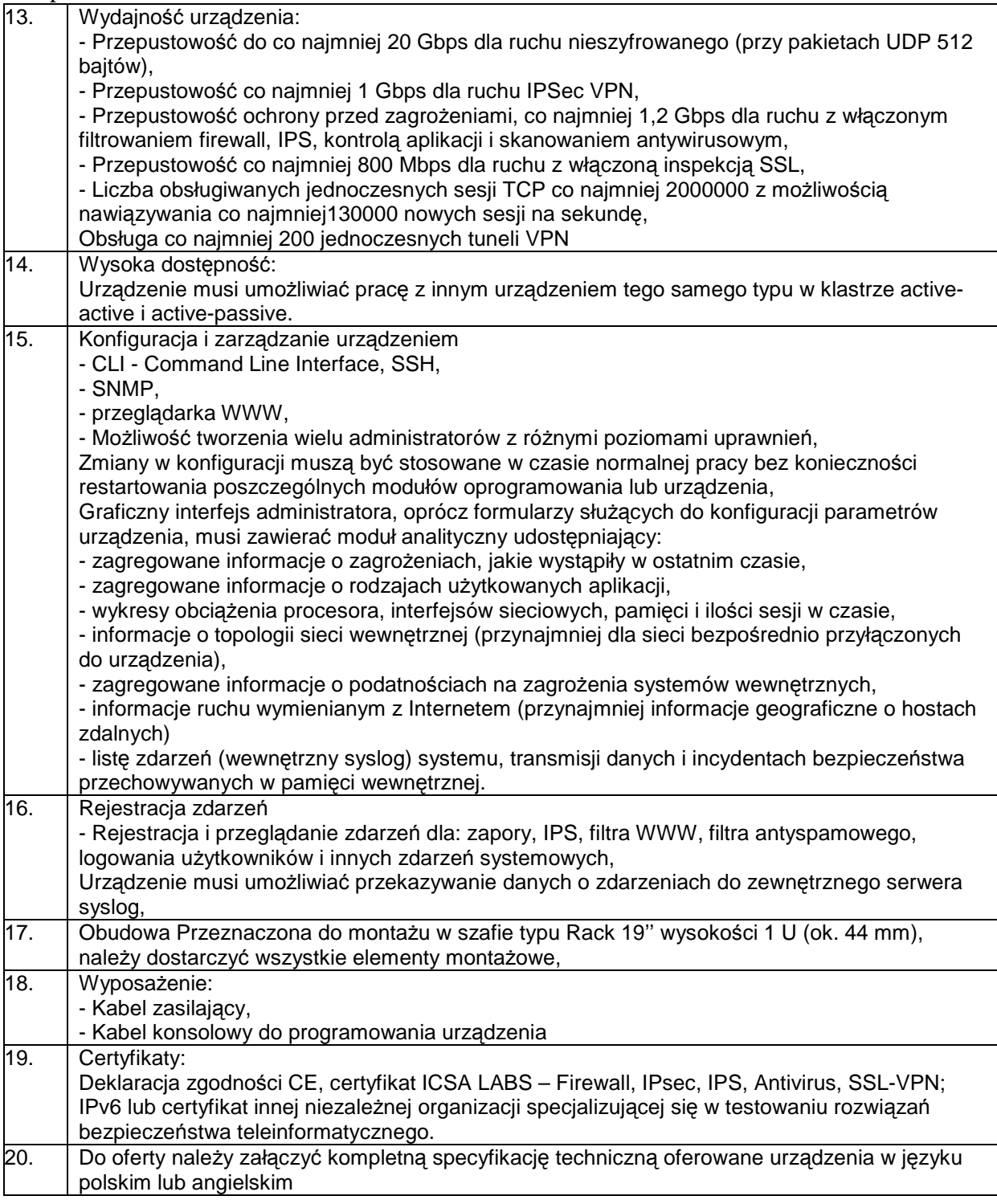

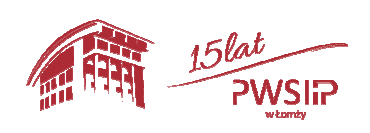

Projekt pn "Przebudowa i adaptacja infrastruktury dydaktycznej, wraz z zakupem wyposażenia 64 służącego dostosowaniu oferty dydaktycznej do uczestnictwa Państwowej Wyższej szkoły Informatyki i Przedsiębiorczości w Łomży w procesie praktycznego kształcenia studentów" współfinansowany przez Unię Europejską ze środków Europejskiego Funduszu Rozwoju Regionalnego w ramach Regionalnego Programu Operacyjnego Województwa Podlaskiego na lata 2014-2020, Oś priorytetowa VIII. Infrastruktura dla usług użyteczności publicznej, działanie 8.2 Uzupełnienie deficytów w zakresie infrastruktury edukacyjnej i szkoleniowej, Poddziałanie 8.2.1 Infrastruktura przedszkolna, kształcenia zawodowego i ustawicznego

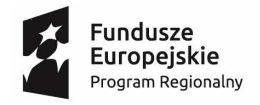

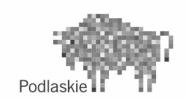

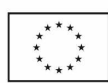

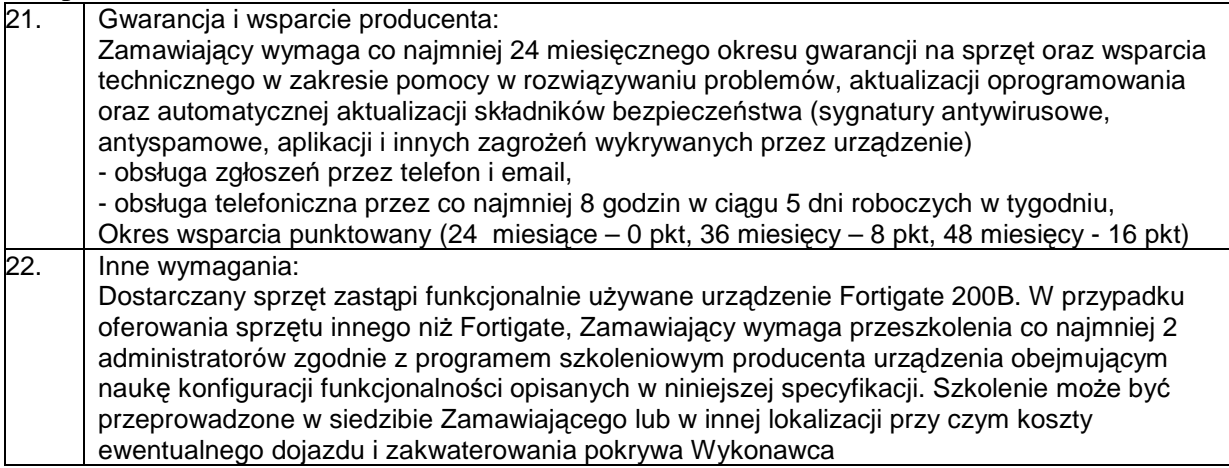

# **Zadanie 3. Dostawa podstawowego wyposażenia komputerowego**

# 1. **Komputer stacjonarny z monitorem - 6 szt.**

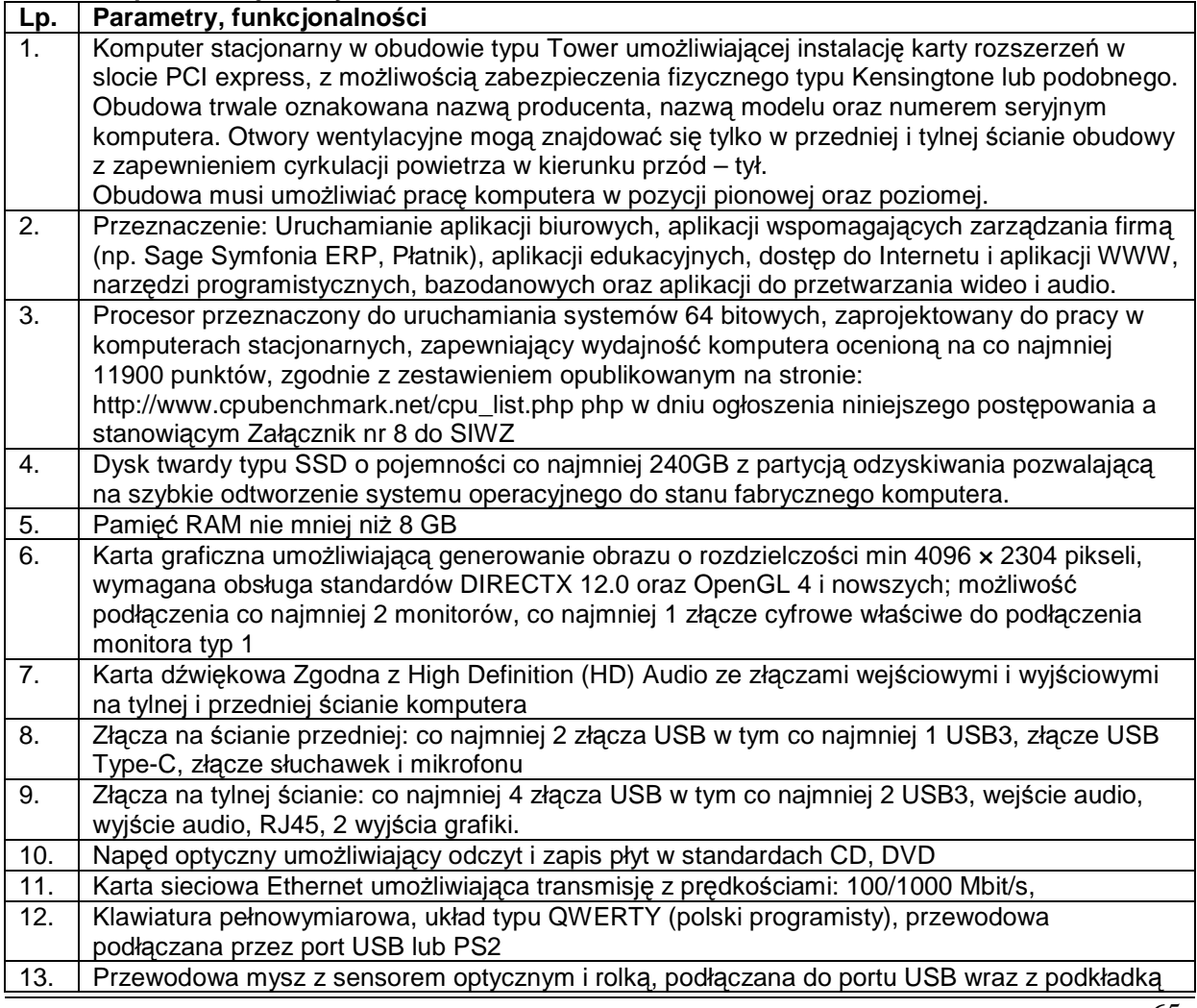

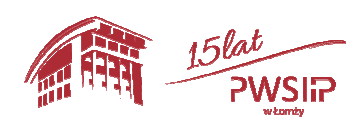

Projekt pn "Przebudowa i adaptacja infrastruktury dydaktycznej, wraz z zakupem wyposażenia 65 służącego dostosowaniu oferty dydaktycznej do uczestnictwa Państwowej Wyższej szkoły Informatyki i Przedsiębiorczości w Łomży w procesie praktycznego kształcenia studentów" współfinansowany przez Unię Europejską ze środków Europejskiego Funduszu Rozwoju Regionalnego w ramach Regionalnego Programu Operacyjnego Województwa Podlaskiego na lata 2014-2020, Oś priorytetowa VIII. Infrastruktura dla usług użyteczności publicznej, działanie 8.2 Uzupełnienie deficytów w zakresie infrastruktury edukacyjnej i szkoleniowej, Poddziałanie 8.2.1 Infrastruktura przedszkolna, kształcenia zawodowego i ustawicznego

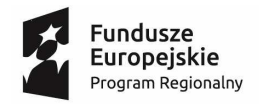

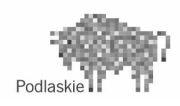

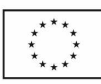

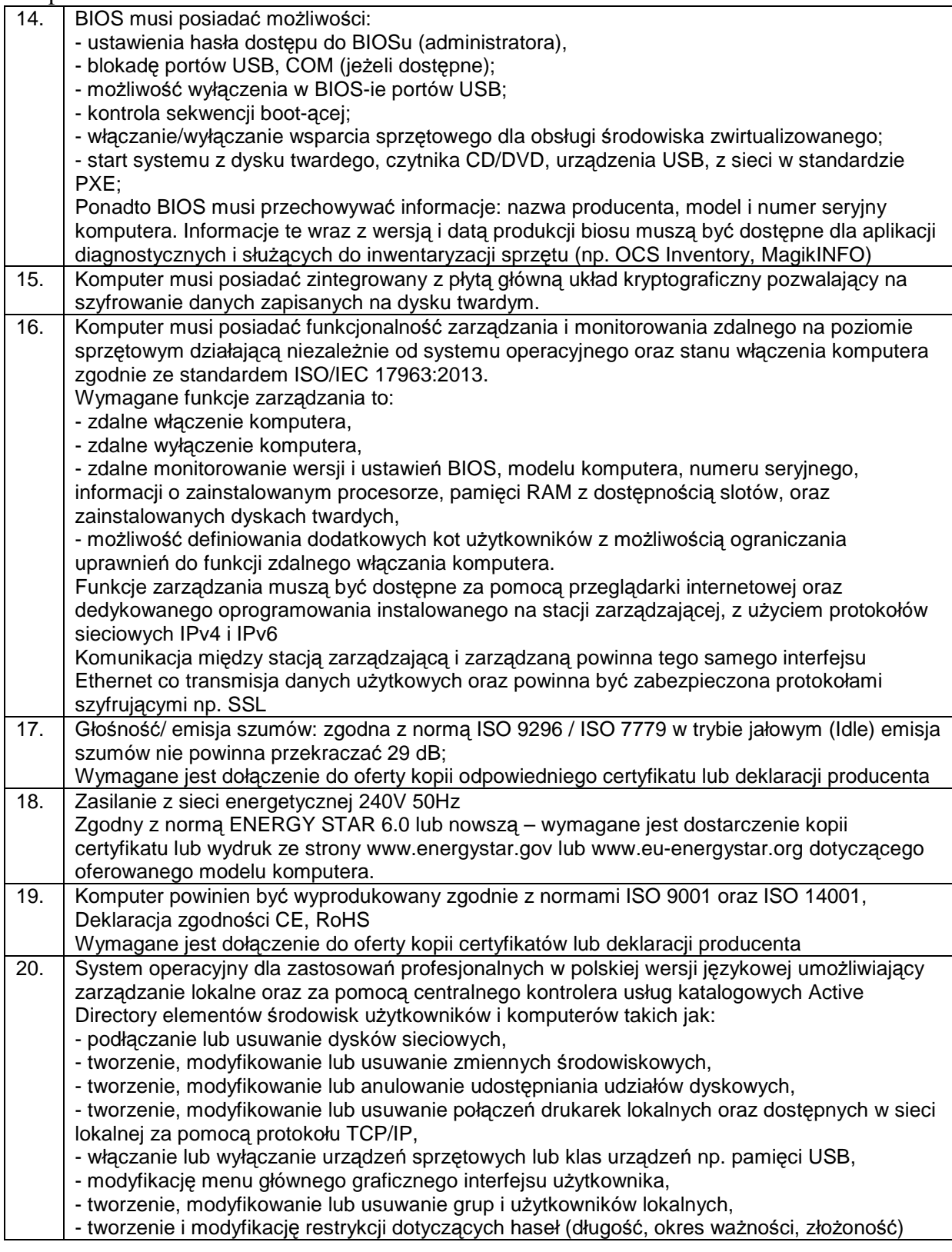

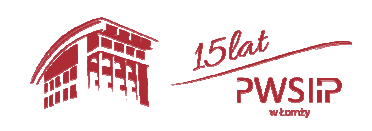

Projekt pn "Przebudowa i adaptacja infrastruktury dydaktycznej, wraz z zakupem wyposażenia 66 służącego dostosowaniu oferty dydaktycznej do uczestnictwa Państwowej Wyższej szkoły Informatyki i Przedsiębiorczości w Łomży w procesie praktycznego kształcenia studentów" współfinansowany przez Unię Europejską ze środków Europejskiego Funduszu Rozwoju Regionalnego w ramach Regionalnego Programu Operacyjnego Województwa Podlaskiego na lata 2014-2020, Oś priorytetowa VIII. Infrastruktura dla usług użyteczności publicznej, działanie 8.2 Uzupełnienie deficytów w zakresie infrastruktury edukacyjnej i szkoleniowej, Poddziałanie 8.2.1 Infrastruktura przedszkolna, kształcenia zawodowego i ustawicznego

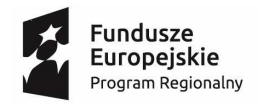

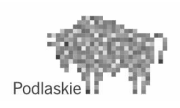

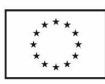

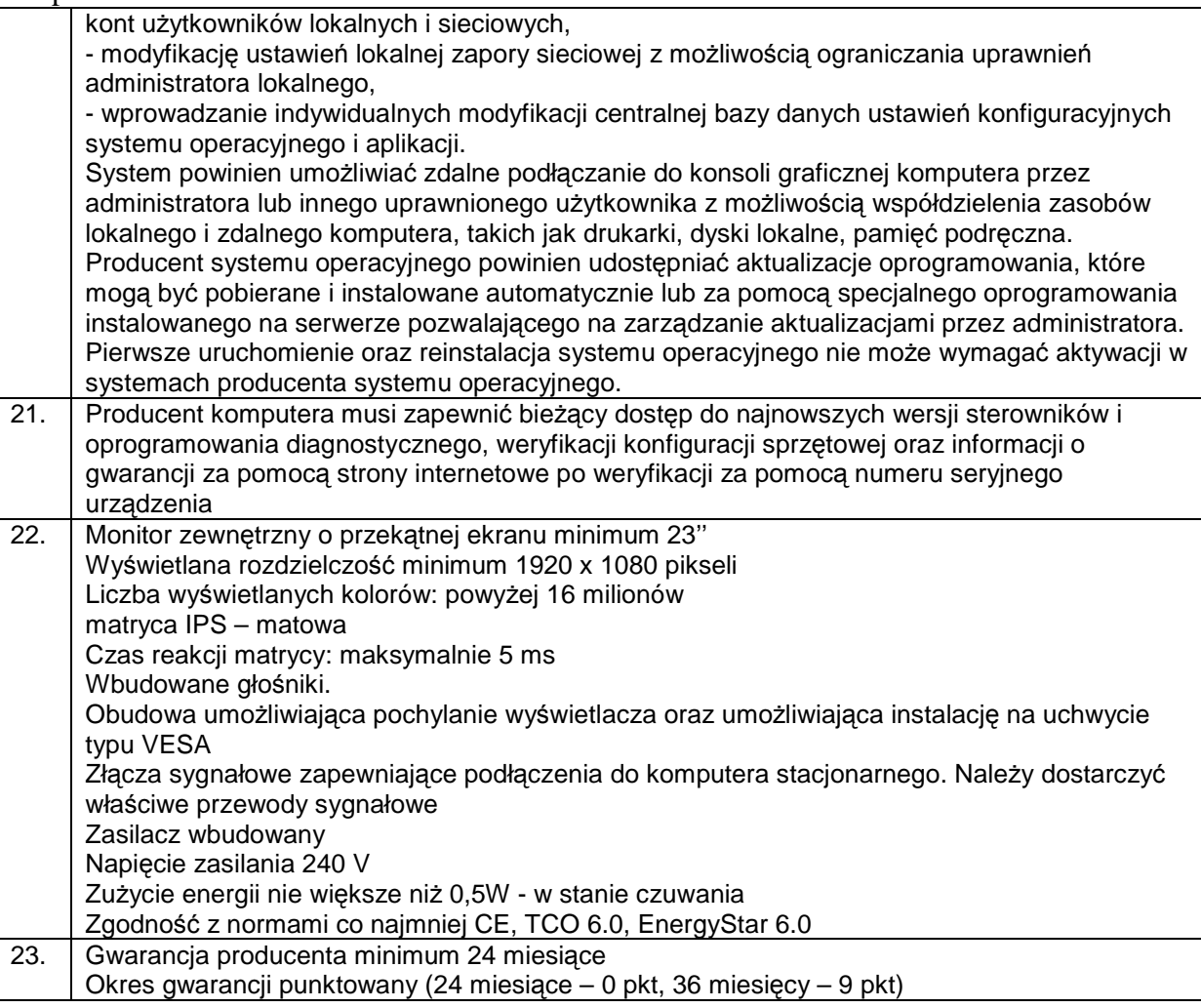

# 2. **Komputer stacjonarny - 4 szt.**

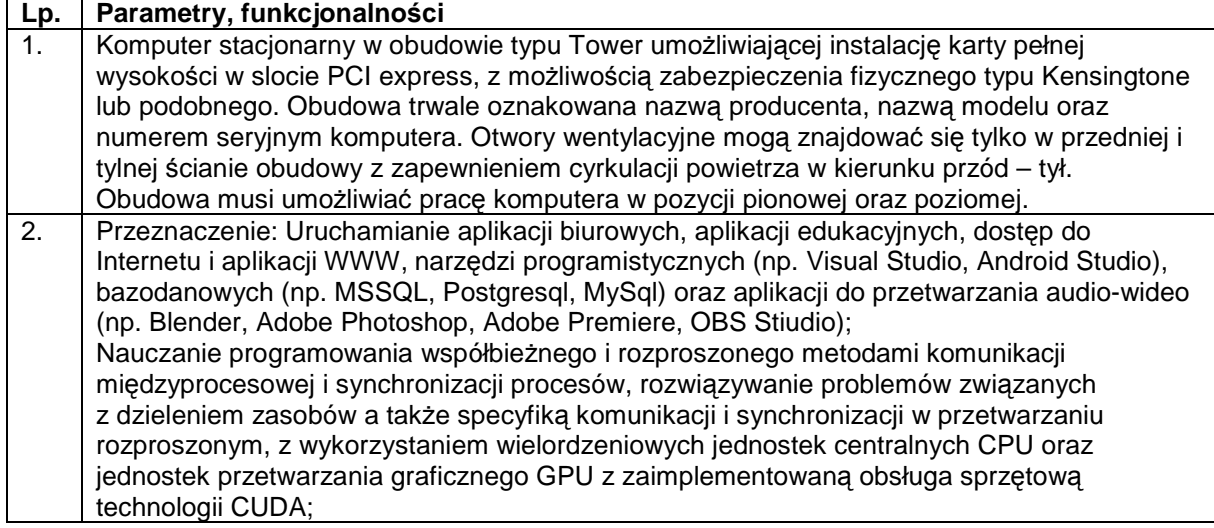

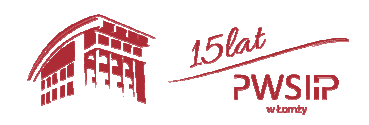

Projekt pn "Przebudowa i adaptacja infrastruktury dydaktycznej, wraz z zakupem wyposażenia 67 służącego dostosowaniu oferty dydaktycznej do uczestnictwa Państwowej Wyższej szkoły Informatyki i Przedsiębiorczości w Łomży w procesie praktycznego kształcenia studentów" współfinansowany przez Unię Europejską ze środków Europejskiego Funduszu Rozwoju Regionalnego w ramach Regionalnego Programu Operacyjnego Województwa Podlaskiego na lata 2014-2020, Oś priorytetowa VIII. Infrastruktura dla usług użyteczności publicznej, działanie 8.2 Uzupełnienie deficytów w zakresie infrastruktury edukacyjnej i szkoleniowej, Poddziałanie 8.2.1 Infrastruktura przedszkolna, kształcenia zawodowego i ustawicznego

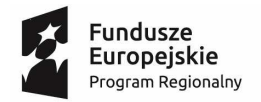

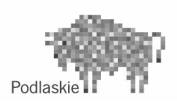

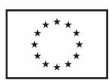

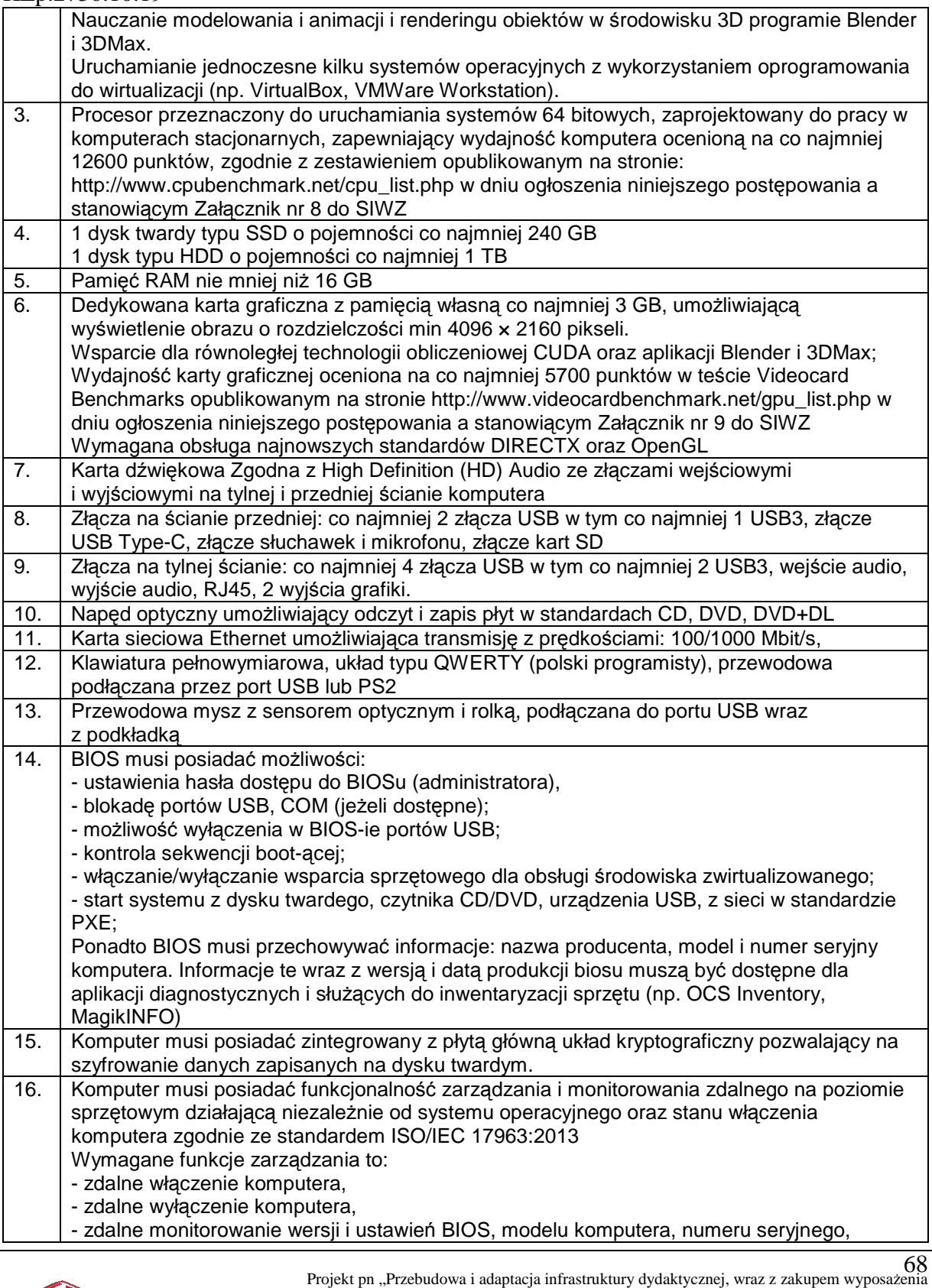

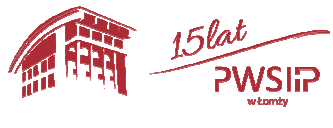

służącego dostosowaniu oferty dydaktycznej do uczestnictwa Państwowej Wyższej szkoły Informatyki i Przedsiębiorczości w Łomży w procesie praktycznego kształcenia studentów" współfinansowany przez Unię Europejską ze środków Europejskiego Funduszu Rozwoju Regionalnego w ramach Regionalnego Programu Operacyjnego Województwa Podlaskiego na lata 2014-2020, Oś priorytetowa VIII. Infrastruktura dla usług użyteczności publicznej, działanie 8.2 Uzupełnienie deficytów w zakresie infrastruktury edukacyjnej i szkoleniowej, Poddziałanie 8.2.1 Infrastruktura przedszkolna, kształcenia zawodowego i ustawicznego

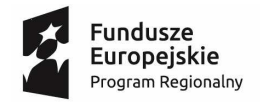

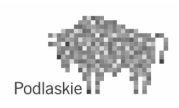

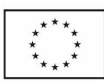

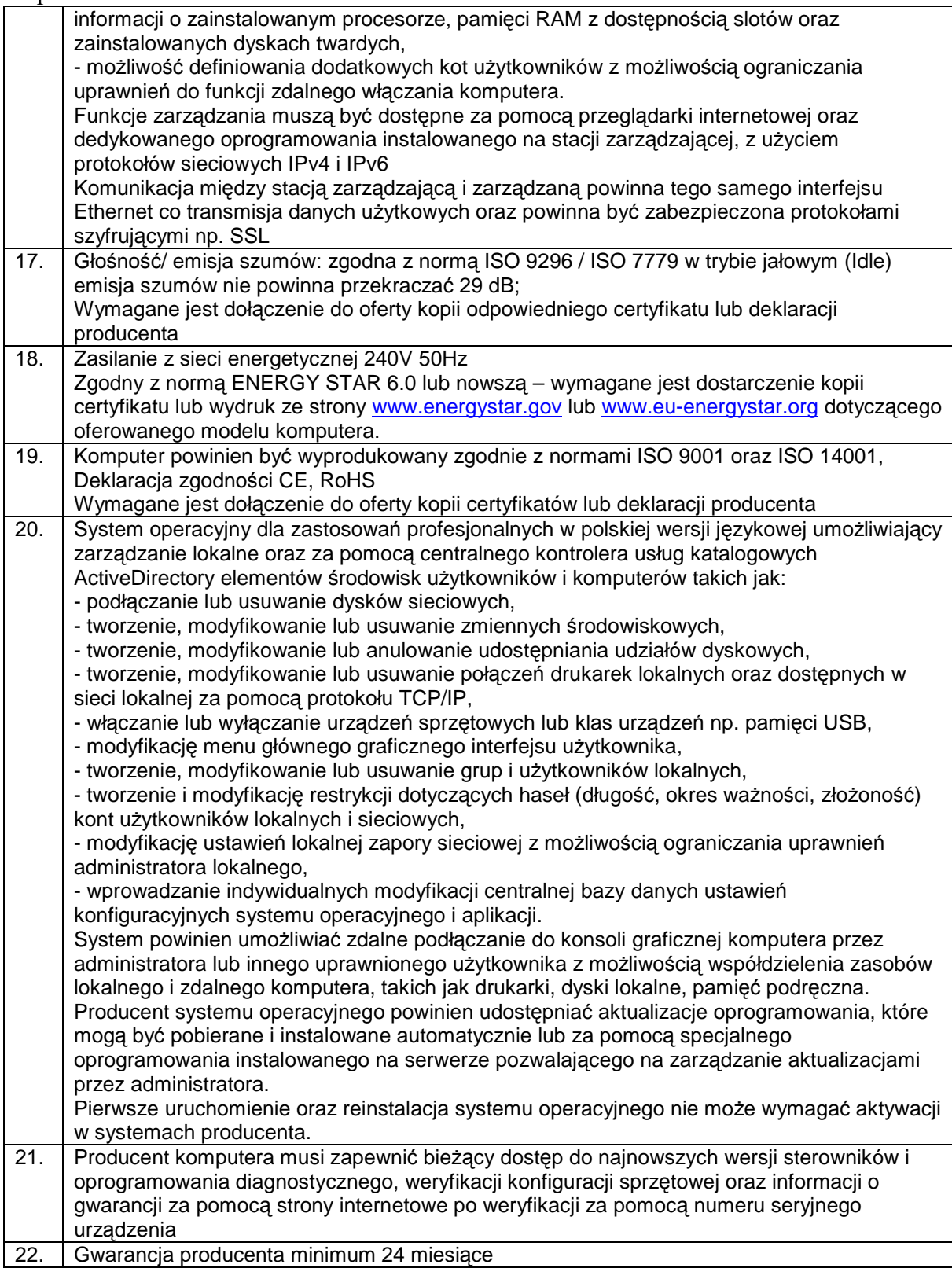

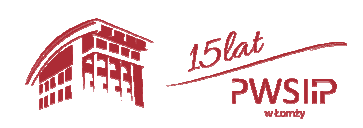

Projekt pn "Przebudowa i adaptacja infrastruktury dydaktycznej, wraz z zakupem wyposażenia 69 służącego dostosowaniu oferty dydaktycznej do uczestnictwa Państwowej Wyższej szkoły Informatyki i Przedsiębiorczości w Łomży w procesie praktycznego kształcenia studentów" współfinansowany przez Unię Europejską ze środków Europejskiego Funduszu Rozwoju Regionalnego w ramach Regionalnego Programu Operacyjnego Województwa Podlaskiego na lata 2014-2020, Oś priorytetowa VIII. Infrastruktura dla usług użyteczności publicznej, działanie 8.2 Uzupełnienie deficytów w zakresie infrastruktury edukacyjnej i szkoleniowej, Poddziałanie 8.2.1 Infrastruktura przedszkolna, kształcenia zawodowego i ustawicznego

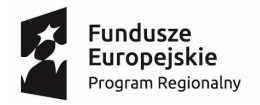

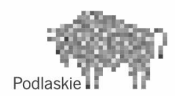

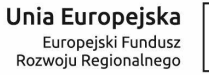

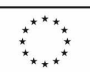

Okres gwarancji punktowany (24 miesiące – 0 pkt, 36 miesięcy – 12 pkt)

# 3. **Monitor graficzny 3 szt.**

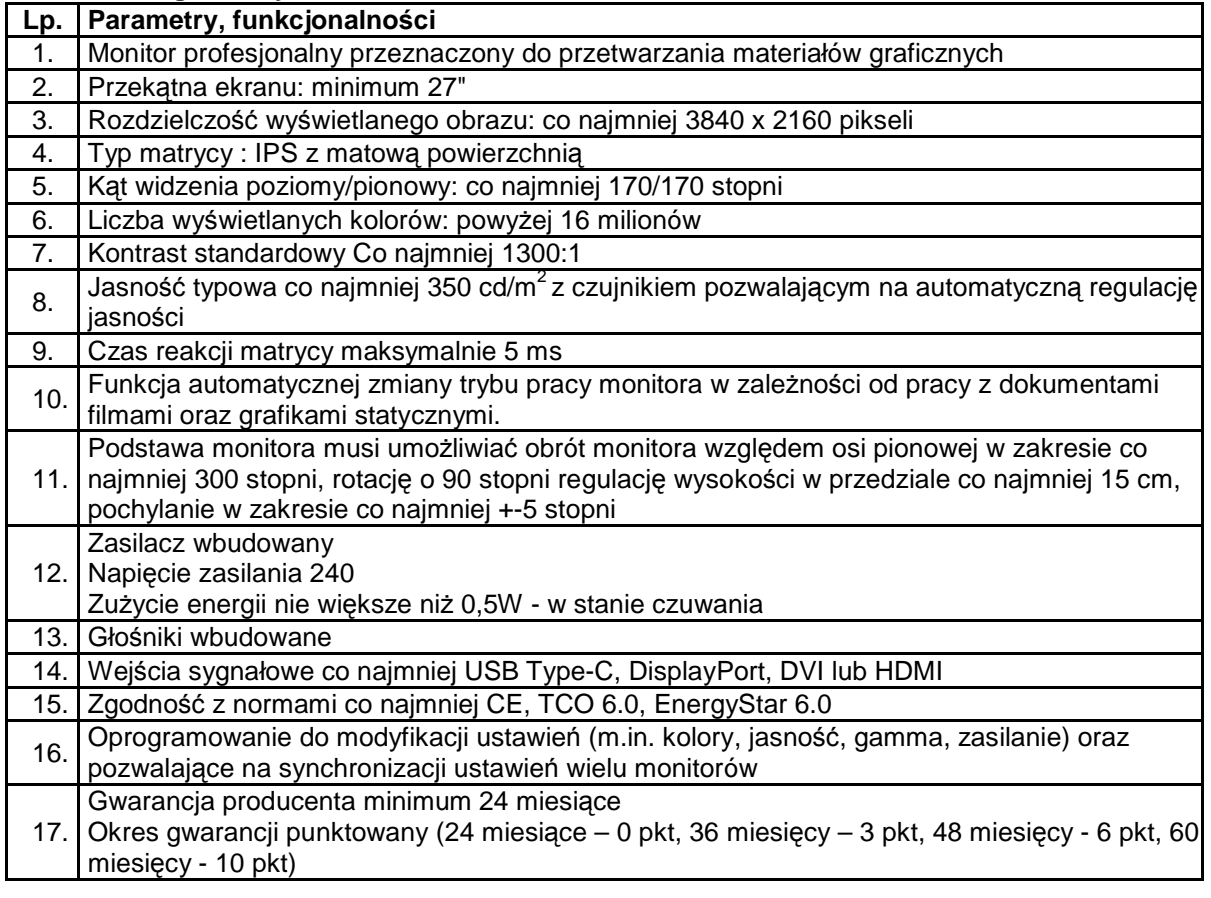

# 4. **Projektor multimedialny - 10 szt.**

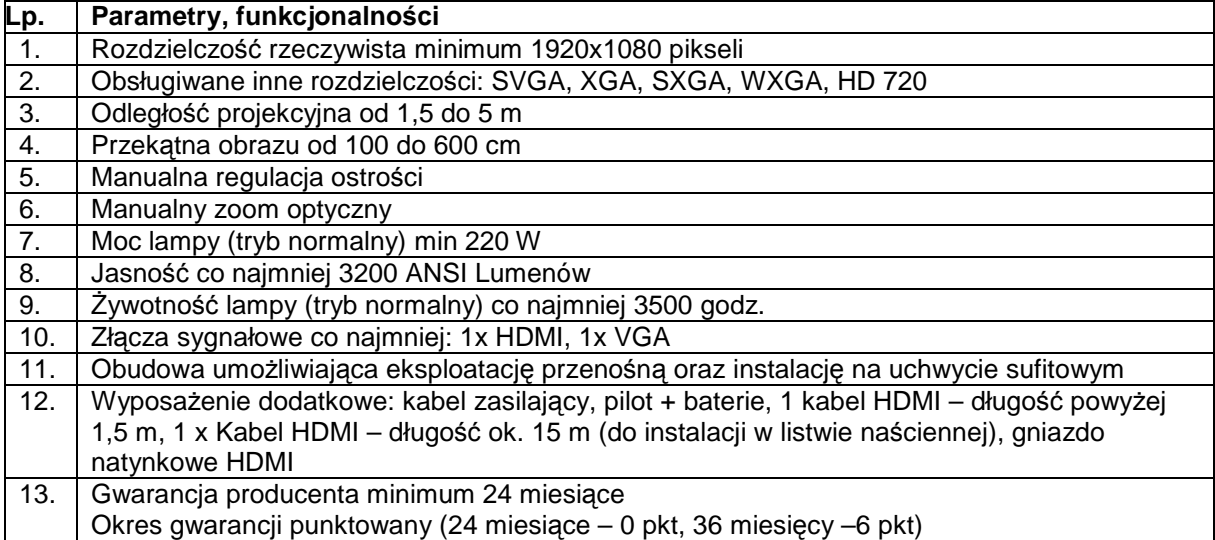

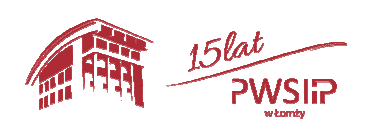

 $_{\rm{Project~ton}}$  ,Przebudowa i adaptacja infrastruktury dydaktycznej, wraz z zakupem wyposażenia służącego dostosowaniu oferty dydaktycznej do uczestnictwa Państwowej Wyższej szkoły Informatyki i Przedsiębiorczości w Łomży w procesie praktycznego kształcenia studentów" współfinansowany przez Unię Europejską ze środków Europejskiego Funduszu Rozwoju Regionalnego w ramach Regionalnego Programu Operacyjnego Województwa Podlaskiego na lata 2014-2020, Oś priorytetowa VIII. Infrastruktura dla usług użyteczności publicznej, działanie 8.2 Uzupełnienie deficytów w zakresie infrastruktury edukacyjnej i szkoleniowej, Poddziałanie 8.2.1 Infrastruktura przedszkolna, kształcenia zawodowego i ustawicznego

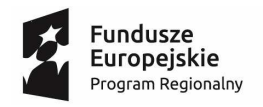

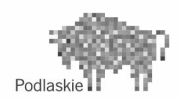

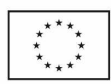

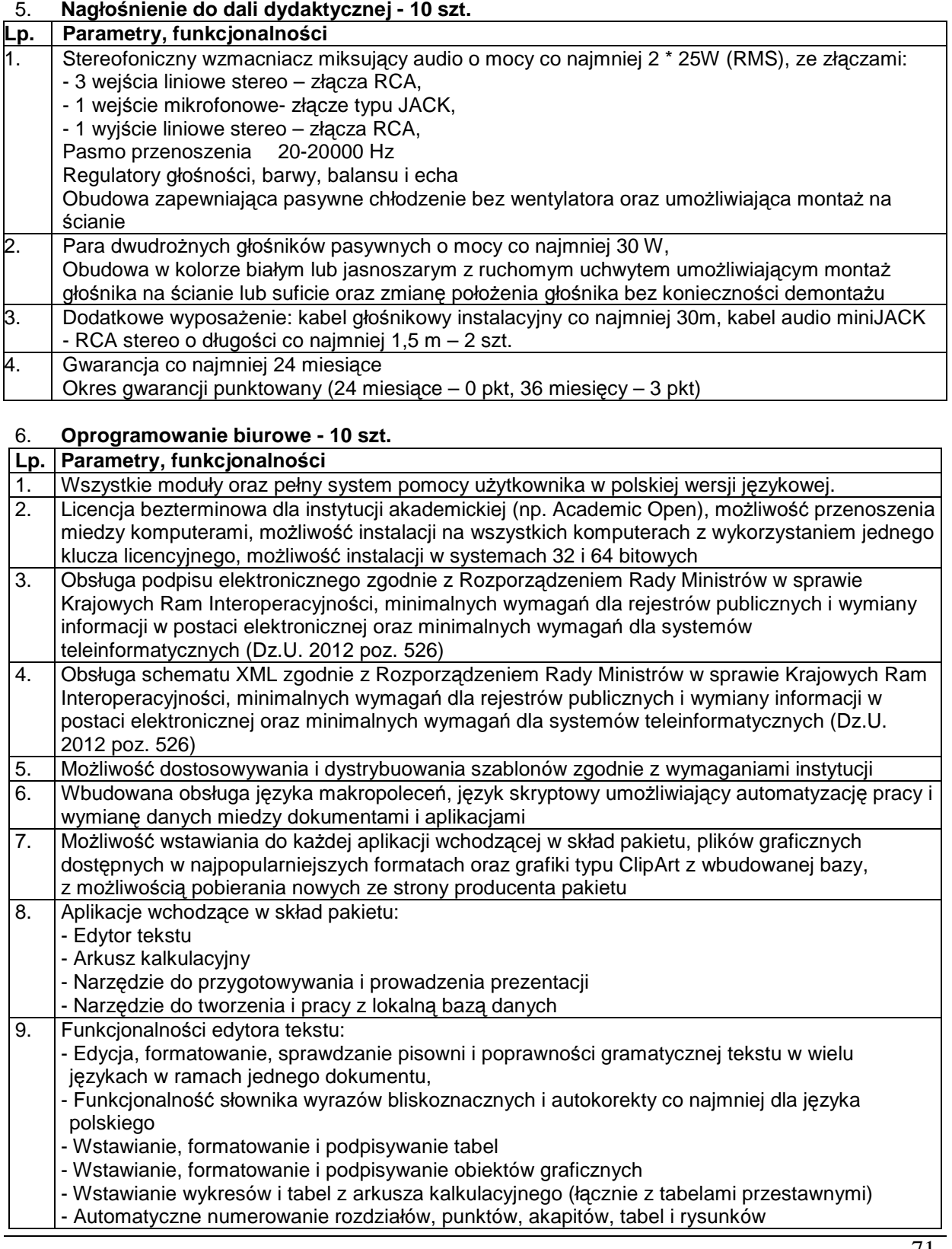

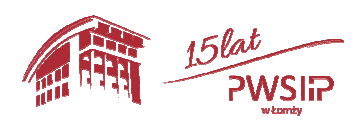

Projekt pn "Przebudowa i adaptacja infrastruktury dydaktycznej, wraz z zakupem wyposażenia 71 służącego dostosowaniu oferty dydaktycznej do uczestnictwa Państwowej Wyższej szkoły Informatyki i Przedsiębiorczości w Łomży w procesie praktycznego kształcenia studentów" współfinansowany przez Unię Europejską ze środków Europejskiego Funduszu Rozwoju Regionalnego w ramach Regionalnego Programu Operacyjnego Województwa Podlaskiego na lata 2014-2020, Oś priorytetowa VIII. Infrastruktura dla usług użyteczności publicznej, działanie 8.2 Uzupełnienie deficytów w zakresie infrastruktury edukacyjnej i szkoleniowej, Poddziałanie 8.2.1 Infrastruktura przedszkolna, kształcenia zawodowego i ustawicznego

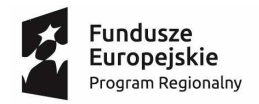

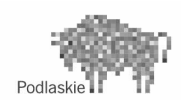

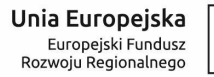

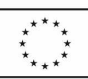

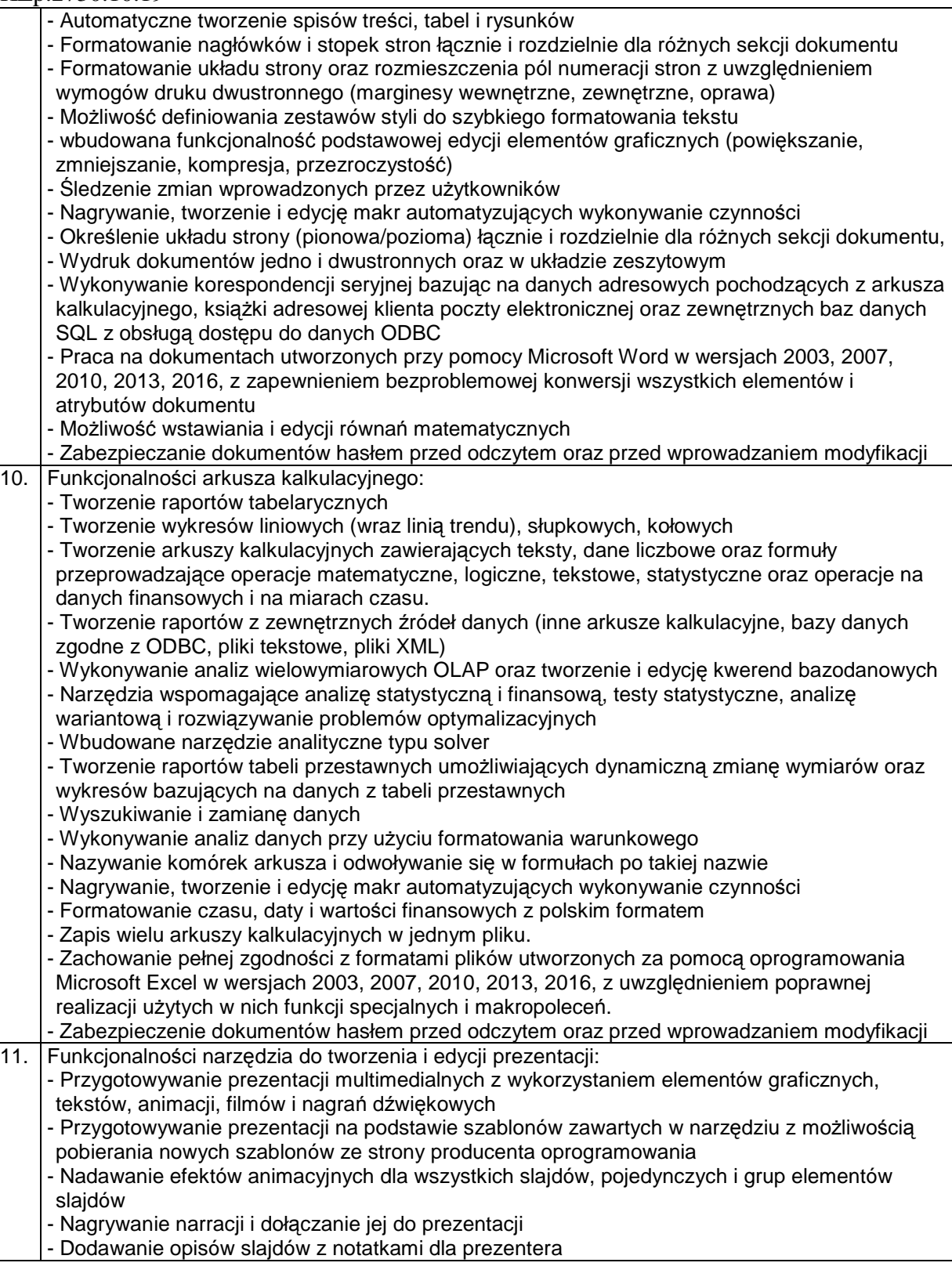

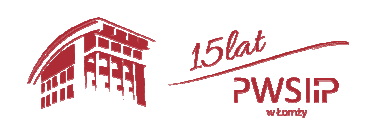

Projekt pn "Przebudowa i adaptacja infrastruktury dydaktycznej, wraz z zakupem wyposażenia  $72\,$ służącego dostosowaniu oferty dydaktycznej do uczestnictwa Państwowej Wyższej szkoły Informatyki i Przedsiębiorczości w Łomży w procesie praktycznego kształcenia studentów" współfinansowany przez Unię Europejską ze środków Europejskiego Funduszu Rozwoju Regionalnego w ramach Regionalnego Programu Operacyjnego Województwa Podlaskiego na lata 2014-2020, Oś priorytetowa VIII. Infrastruktura dla usług użyteczności publicznej, działanie 8.2 Uzupełnienie deficytów w zakresie infrastruktury edukacyjnej i szkoleniowej, Poddziałanie 8.2.1 Infrastruktura przedszkolna, kształcenia zawodowego i ustawicznego

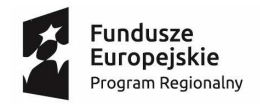

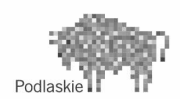

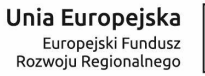

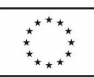

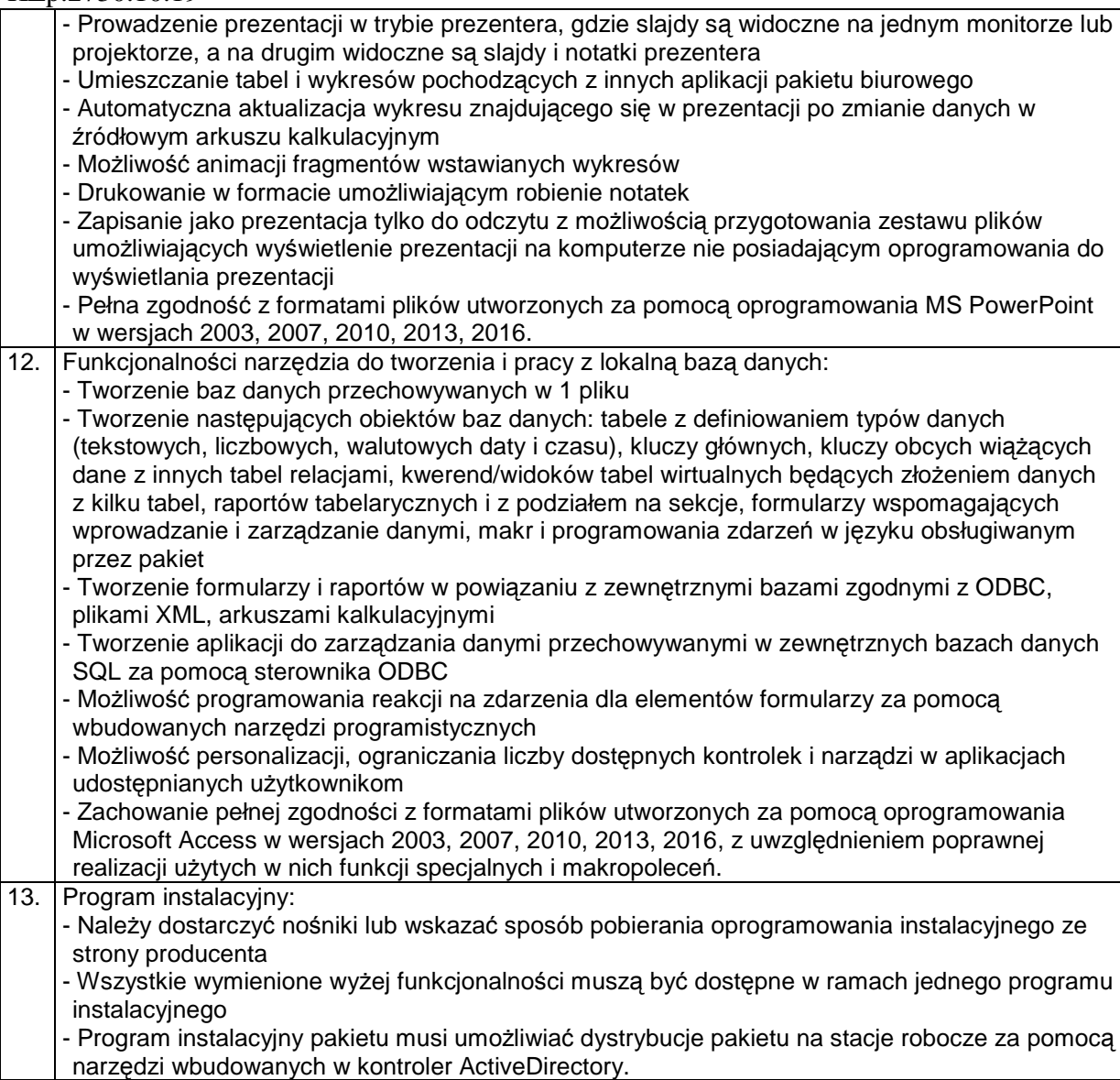

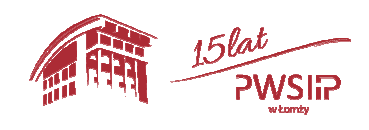

Projekt pn "Przebudowa i adaptacja infrastruktury dydaktycznej, wraz z zakupem wyposażenia 73 służącego dostosowaniu oferty dydaktycznej do uczestnictwa Państwowej Wyższej szkoły Informatyki i Przedsiębiorczości w Łomży w procesie praktycznego kształcenia studentów" współfinansowany przez Unię Europejską ze środków Europejskiego Funduszu Rozwoju Regionalnego w ramach Regionalnego Programu Operacyjnego Województwa Podlaskiego na lata 2014-2020, Oś priorytetowa VIII. Infrastruktura dla usług użyteczności publicznej, działanie 8.2 Uzupełnienie deficytów w zakresie infrastruktury edukacyjnej i szkoleniowej, Poddziałanie 8.2.1 Infrastruktura przedszkolna, kształcenia zawodowego i ustawicznego